# QUESTION 7.

**5** A firm employs workers who assemble amplifiers. Each member of staff works and of hours each day.

The firm records the number of completed amplifiers made by each employee each day.

Management monitor the performance of all its workers.

Production data was collected for 3 workers over 4 days.

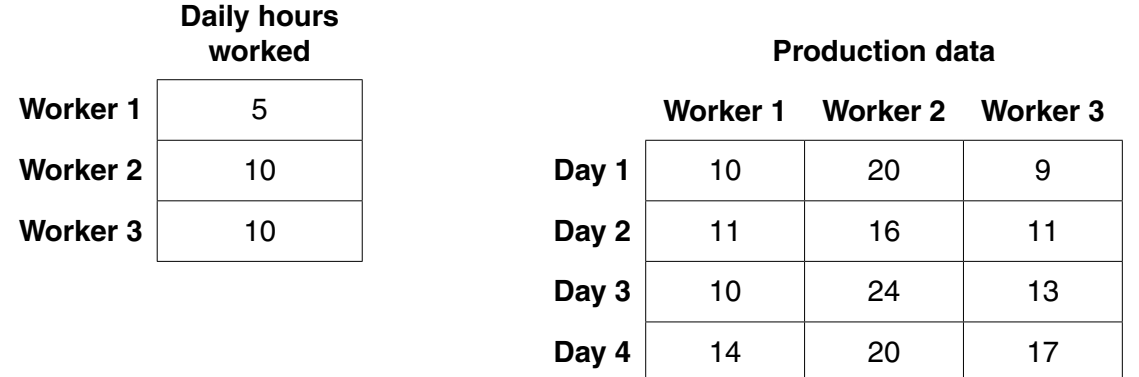

A program is to be written to process the production data.

 **(a)** The production data is to be stored in a 2-dimensional array ProductionData, declared as follows:

DECLARE ProductionData ARRAY[1:4, 1:3] : INTEGER

 **(i)** Describe **two** features of an array. 1 ........................................................................................................................................ ........................................................................................................................................... 2 ........................................................................................................................................ .......................................................................................................................................[2]  **(ii)** Give the value of ProductionData[3, 2]. .......................................................................................................................................[1]  **(iii)** Describe the information produced by the expression: ProductionData[2, 1] + ProductionData[2, 2] + ProductionData[2, 3] ........................................................................................................................................... .......................................................................................................................................[2] (b) Complete the trace table for the pseudocode algorithm below.

```
FOR WorkerNum \leftarrow 1 TO 3
   WorkerTotal[WorkerNum] \leftarrow 0
ENDFOR
FOR WorkerNum \leftarrow 1 TO 3
   FOR DayNum \leftarrow 1 TO 4
       \texttt{WorkerTotal[WorkerNum]} \leftarrow \texttt{WorkerTotal[WorkerNum]} + \\ProductionData[DayNum, WorkerNum]
   ENDFOR
ENDFOR
FOR WorkerNum \leftarrow 1 TO 3
   WorkerAverage \leftarrow WorkerTotal[WorkerNum]/
                                           (4 * DailyHoursWorked[WorkerNum])
   IF WorkerAverage < 2
       THEN
          OUTPUT "Investigate", WorkerNum
   ENDIF
ENDFOR
```
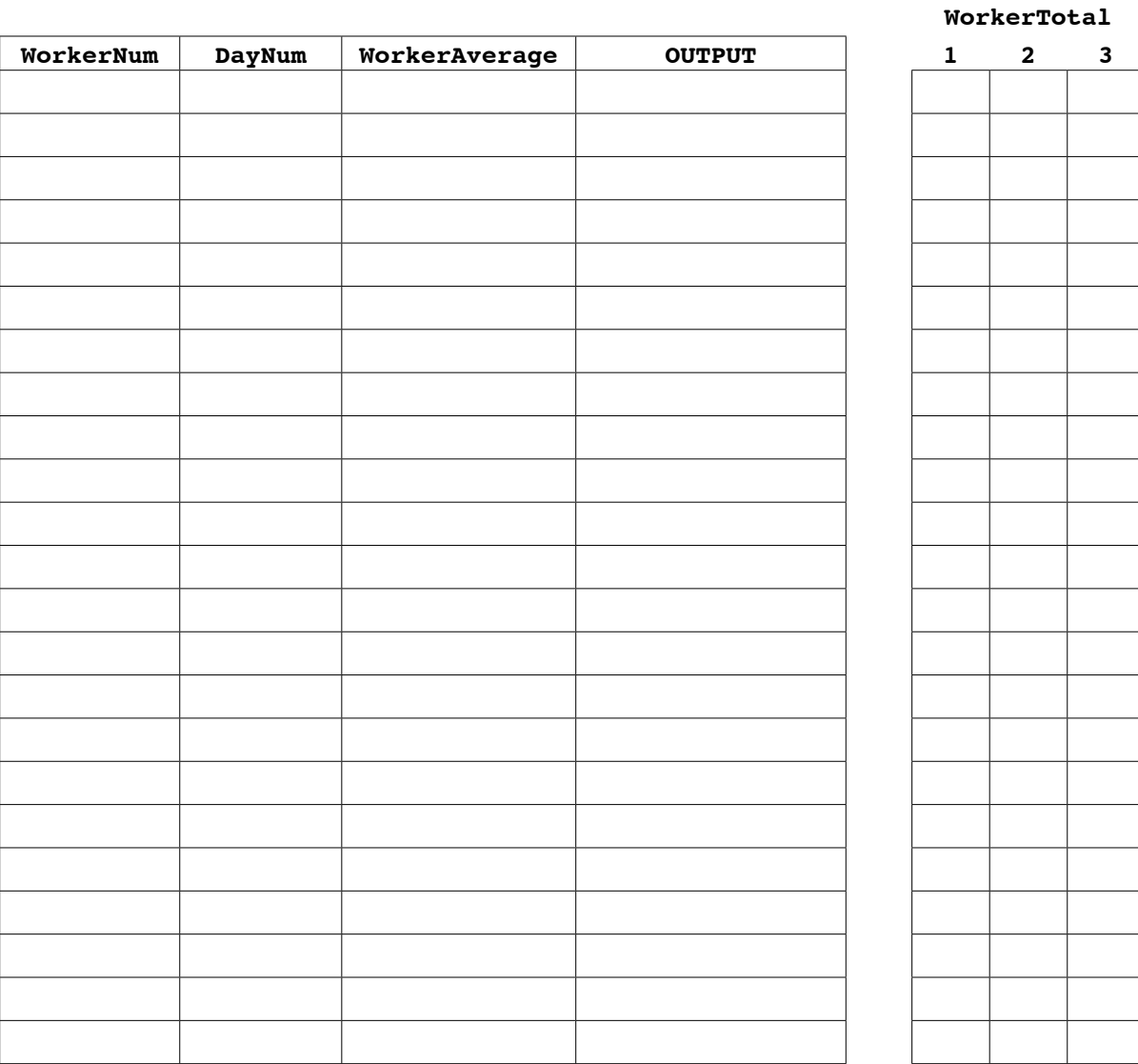

 $13$ 

(c) An experienced programmer suggests that the pseudocode would be best in procedure AnalyseProductionData.

Assume that both arrays, DailyHoursWorked and ProductionData, are availat procedure from the main program and they are of the appropriate size.

```
PROCEDURE AnalyseProductionData(NumDays : INTEGER, NumWorkers : INTEGER)
  FOR WorkerNum \leftarrow 1 TO 3
    WorkerTotal[WorkerNum] \leftarrow 0
  ENDFOR
  FOR WorkerNum \leftarrow 1 TO 3
    FOR DayNum \leftarrow 1 TO 4
      \texttt{WorkerTotal[WorkerNum]} \leftarrow \texttt{WorkerTotal[WorkerNum]} + \\ProductionData[DayNum, WorkerNum]
    ENDFOR
  ENDFOR
  FOR WorkerNum \leftarrow 1 TO 3
    WorkerAverage \leftarrow WorkerTotal[WorkerNum]/
                             (4 * DailyHoursWorked [WorkerNum])
    IF WorkerAverage < 2
      THEN
        OUTPUT "Investigate", WorkerNum
    ENDIF
  ENDFOR
```

```
ENDPROCEDURE
```
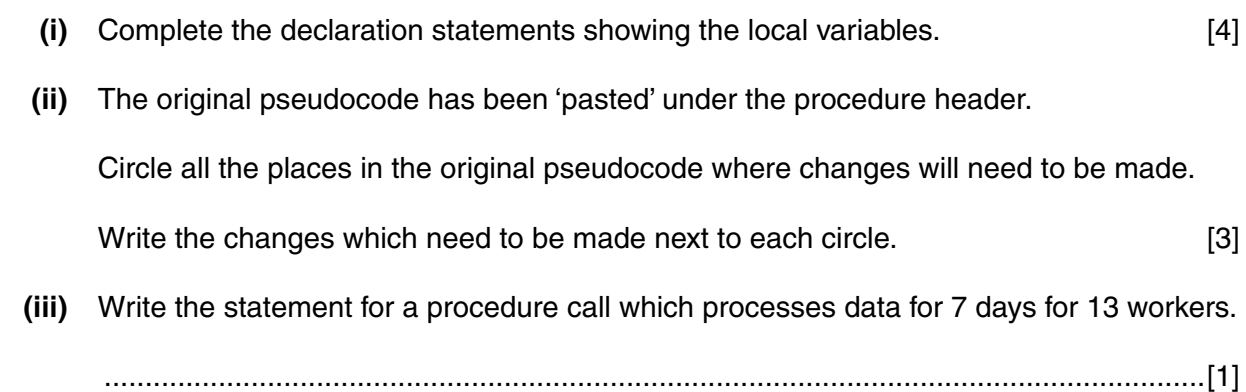

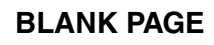

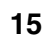

N

#### **BLANK PAGE**

16

# QUESTION 8.

**5** A program is to process a set of integers.

The integers are stored in an array, Num. The first N elements are to be processed.

**11**

The pseudocode for this program is shown below:

```
FOR i \leftarrow 1 TO (N - 1)j←1
    REPEAT
      IF Num[j] > Num[j + 1] THEN
             Temp ← Num[j]
            Num[j] \leftarrow Num[j + 1]Num[j + 1] \leftarrow Temp
       ENDIF
      j \leftarrow j + 1UNTIL j = (N - i + 1)ENDFOR
```
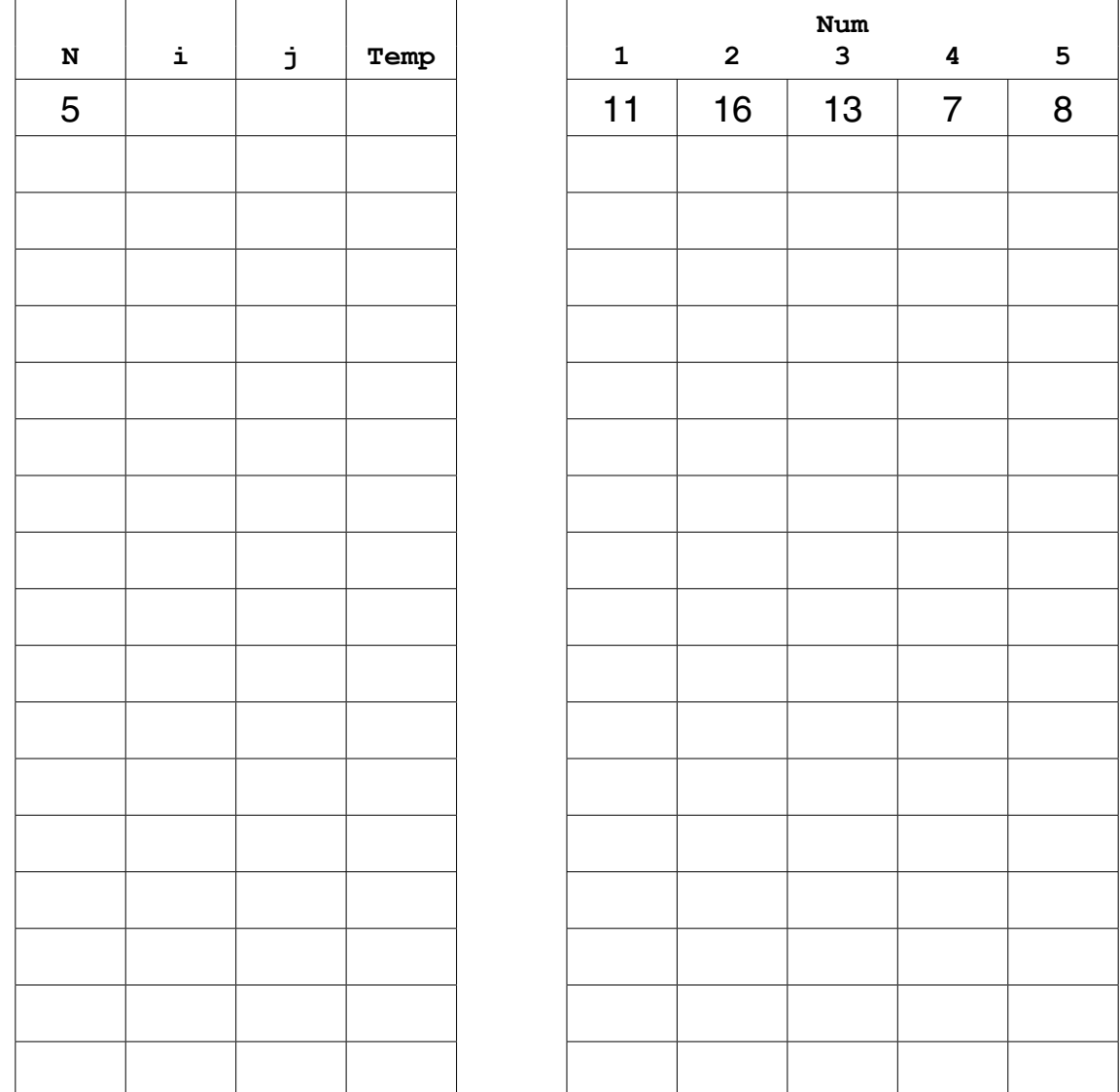

**(a)** (i) Trace the execution of the pseudocode for the value  $N = 5$  and the given array of integers.

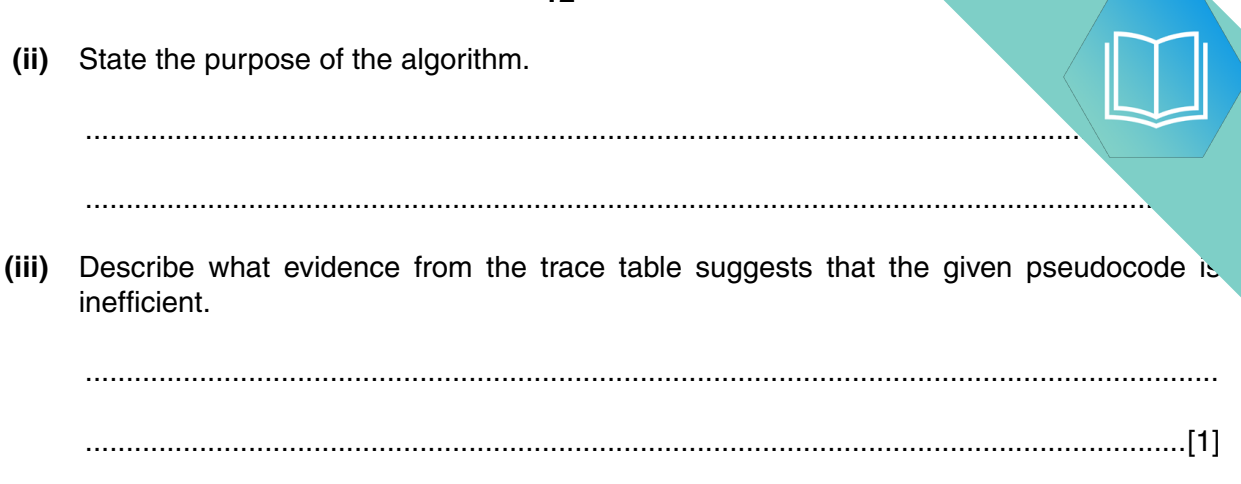

(b) Complete the identifier table documenting the use of each of the variables.

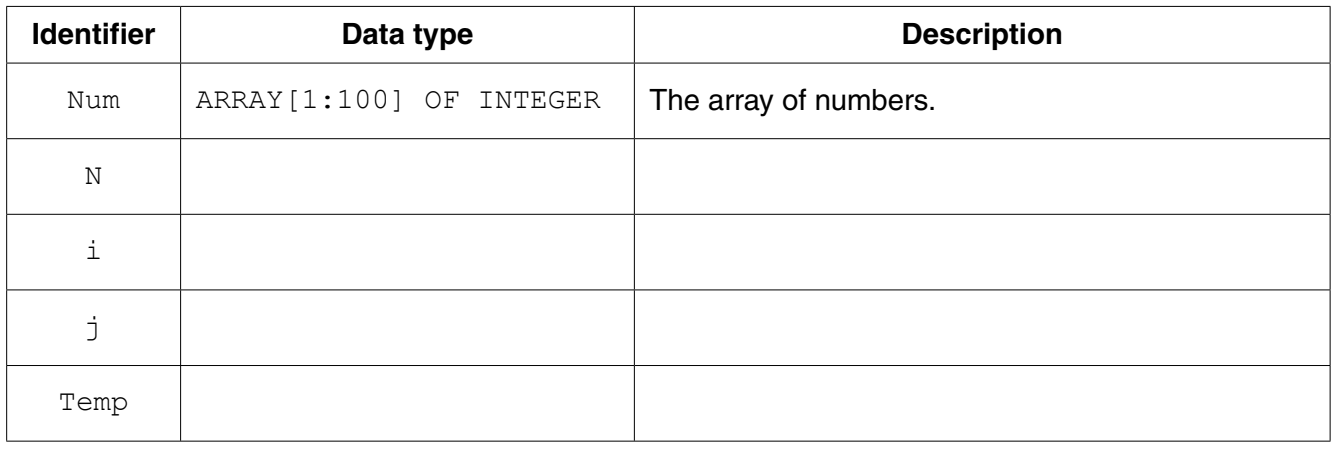

 $[5]$ 

 $12$ 

### QUESTION 9.

**3** A string encryption function is needed. The encryption uses a simple character-sub-

In this method, a new character substitutes for each character in the original string. This the encrypted string.

**7**

The substitution uses the 7-bit ASCII value for each character. This value is used as an index  $\kappa$ 1D array, Lookup, which contains the substitute characters.

Lookup contains an entry for each of the ASCII characters. It may be assumed that the original string and the substitute characters are all printable.

For example:

- 'A' has ASCII value 65
- Array element with index 65 contains the character 'Y' (the substitute character)
- Therefore, 'Y' substitutes for 'A'
- There is a different substitute character for every ASCII value

The programmer writes a function, EncryptString, to return the encrypted string. This function will receive two parameters, the original,  $PlainText$  string and the 1D array.

 **(a)** The first attempt at writing the pseudocode for this function is shown below.

Complete the pseudocode.

For the built-in functions list, refer to the **Appendix** on page 18.

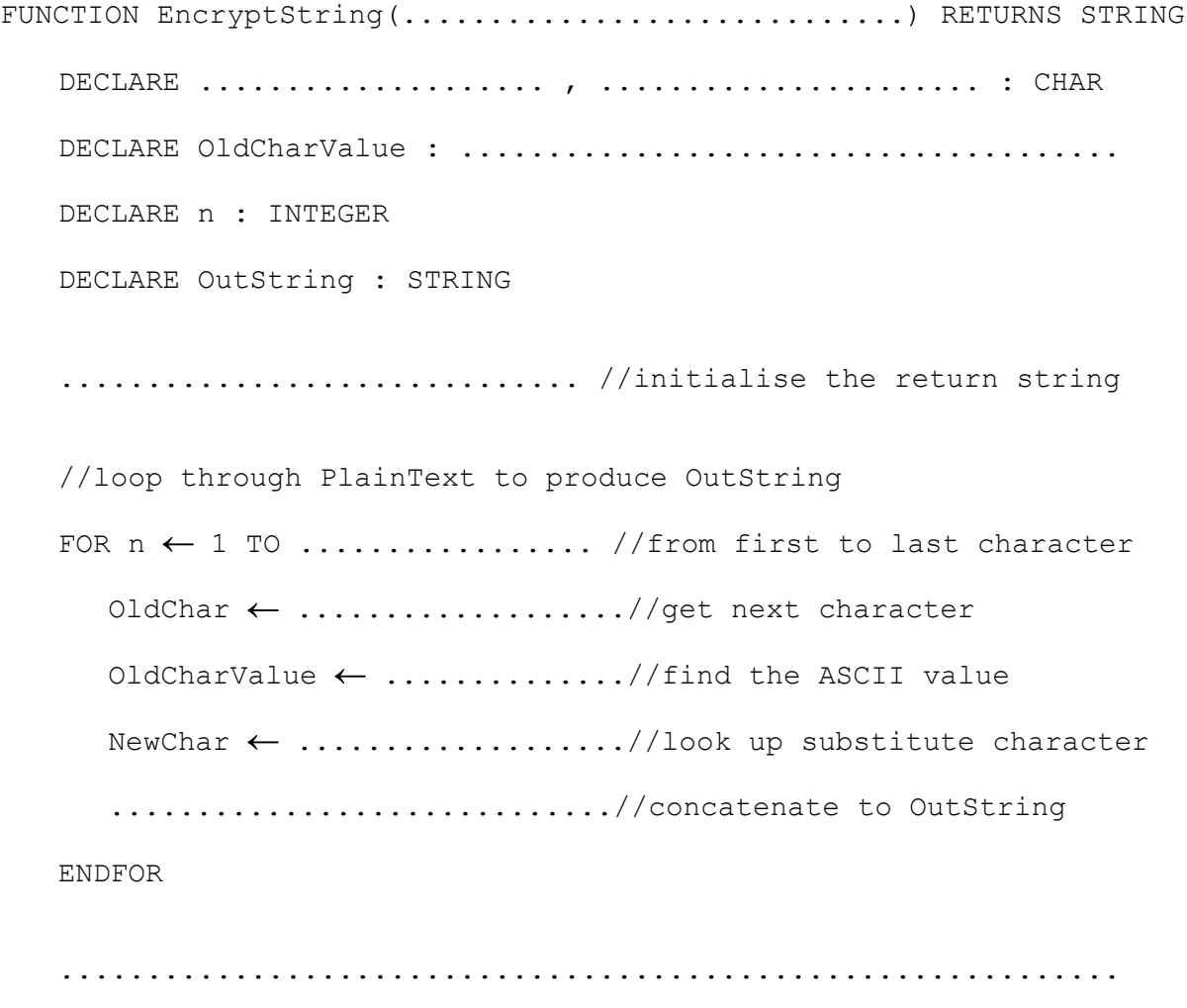

ENDFUNCTION

(b) Additional code needs to be written to allow the user to change some of the array Lookup.

The user will input:

- the array start position
- the number of elements to change
- each new substitute character

At the end, the program will finally output a confirmation message.

The first version of the algorithm is represented by the flowchart on the following page.

(i) Write program code to declare the array Lookup.

(ii) Write program code to implement the flowchart design.

In addition to the Lookup array, assume that the following variables have been declared:

StartPos, NumToChange, n, NewChar

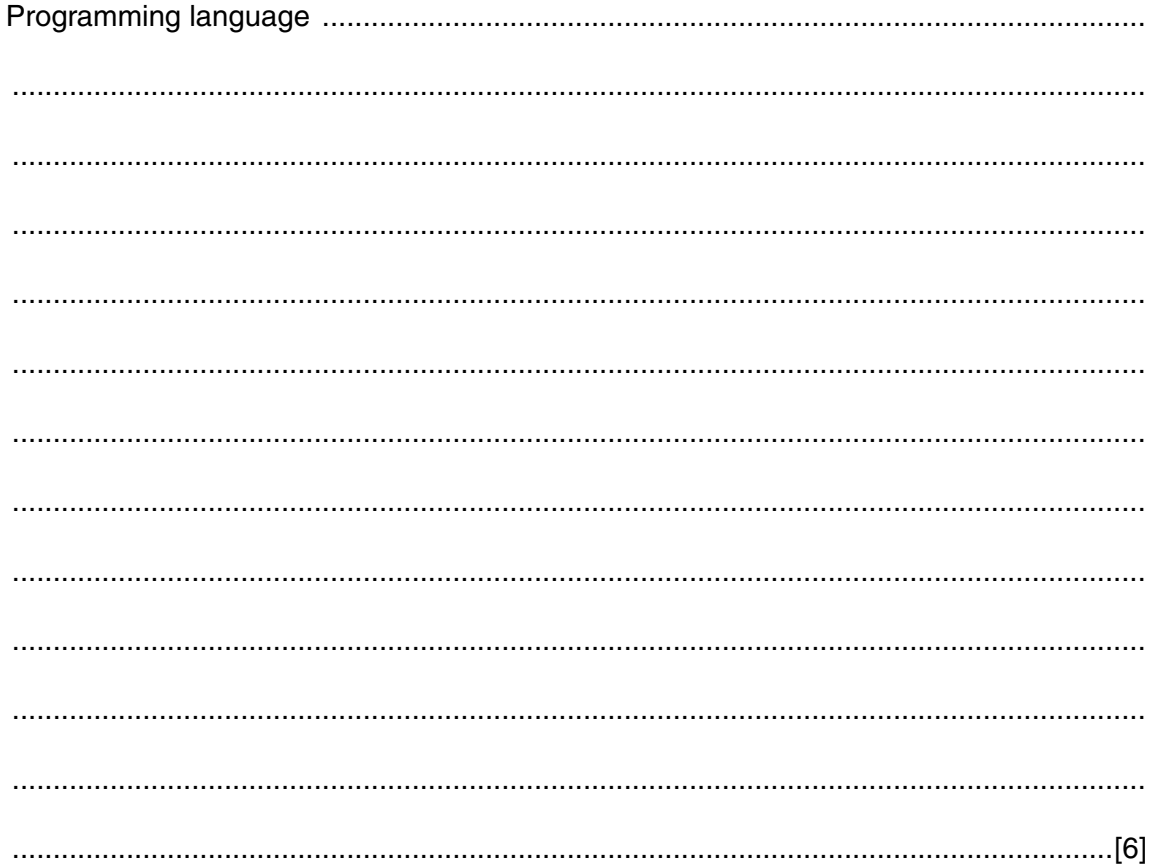

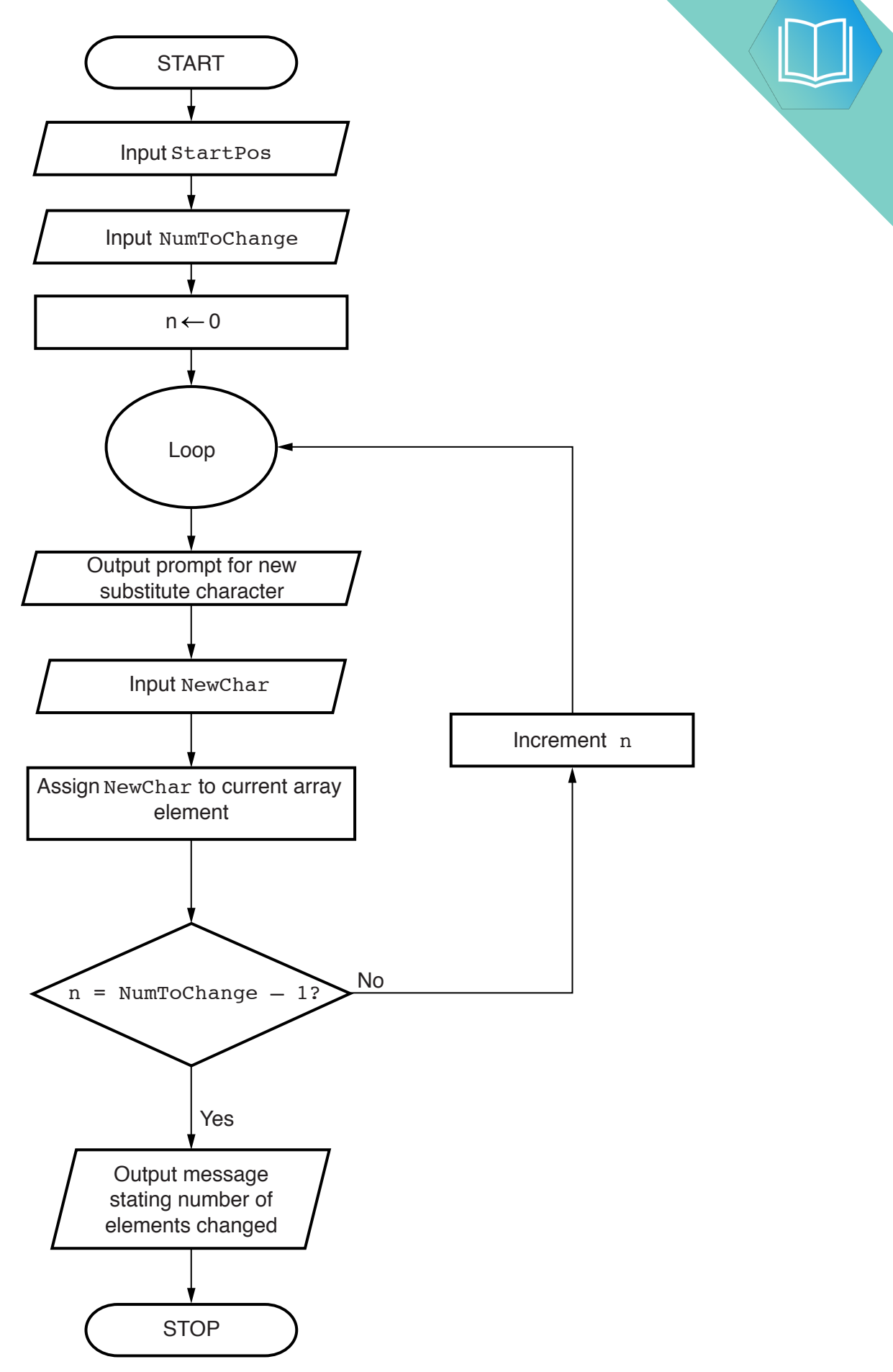

**9**

### QUESTION 10.

**3** String encryption was implemented using a simple character-substitution met. Decrypt, is needed to reverse the encryption process and return the original character.

The encryption uses the 7-bit ASCII value for each character. This value is used as an index for 1D array, Lookup, which contains the substitute characters. Lookup contains an entry for each of the ASCII characters.

**6**

This function, Decrypt, will accept two parameters, a single character, CipherChar, and the 1D array, Lookup.

The steps involved in Decrypt are follows:

- Search for the character in the array
- Note the index value where the character is found (the index value is the ASCII value of the original character)
- Use the index value to obtain the original character
- **(a)** The first attempt at writing the pseudocode for this function is shown below.

Complete the pseudocode.

For the built-in functions list, refer to the **Appendix** on the last page.

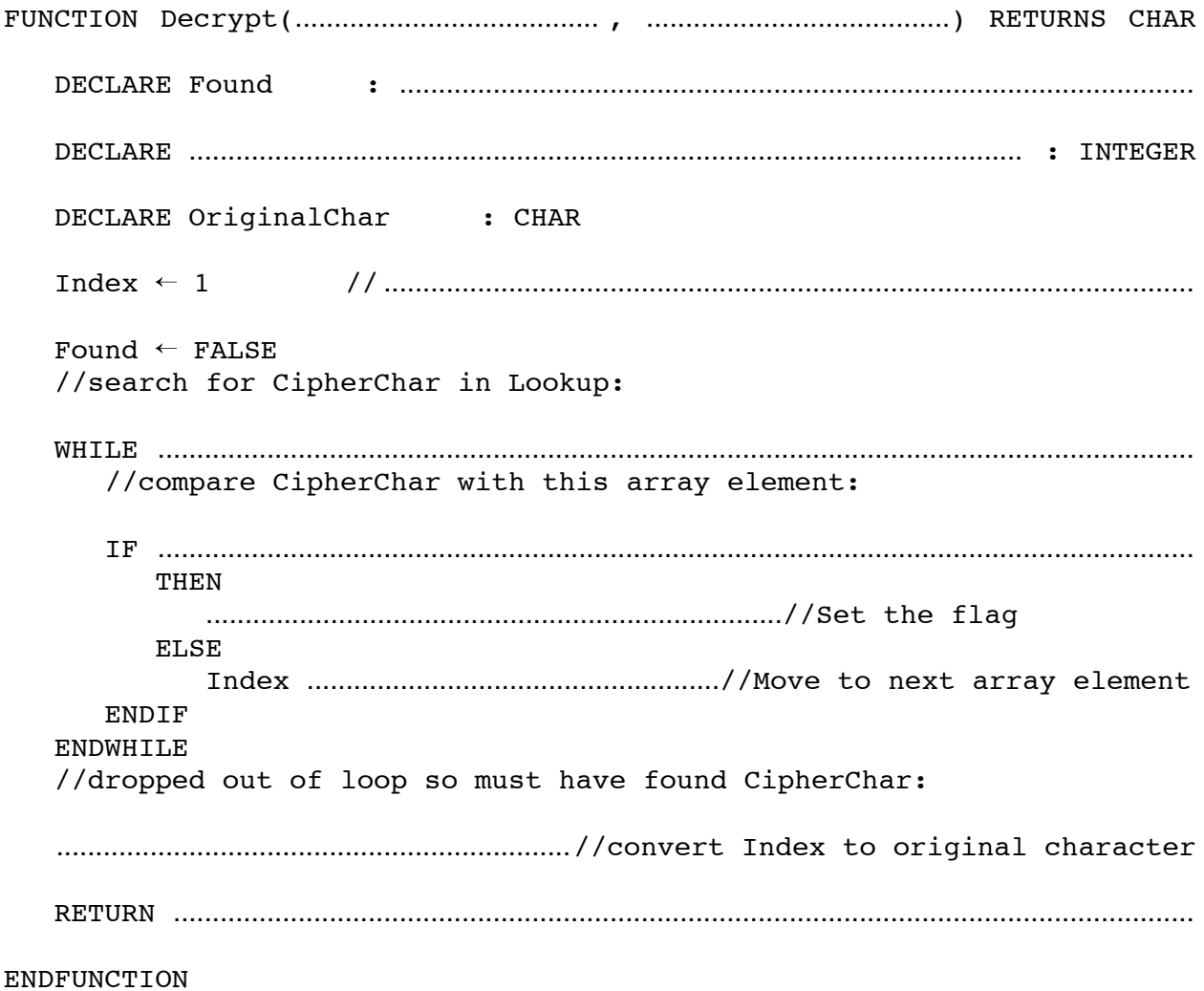

[11]

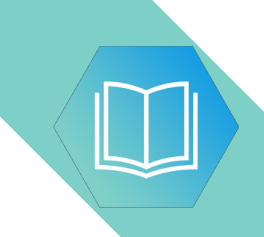

**Question 3 continues on page 8.**

 **(b)** A program is to be written to output part of the Lookup array.

The design of the algorithm is shown below.

It may be assumed that the characters output from Lookup are all printable.

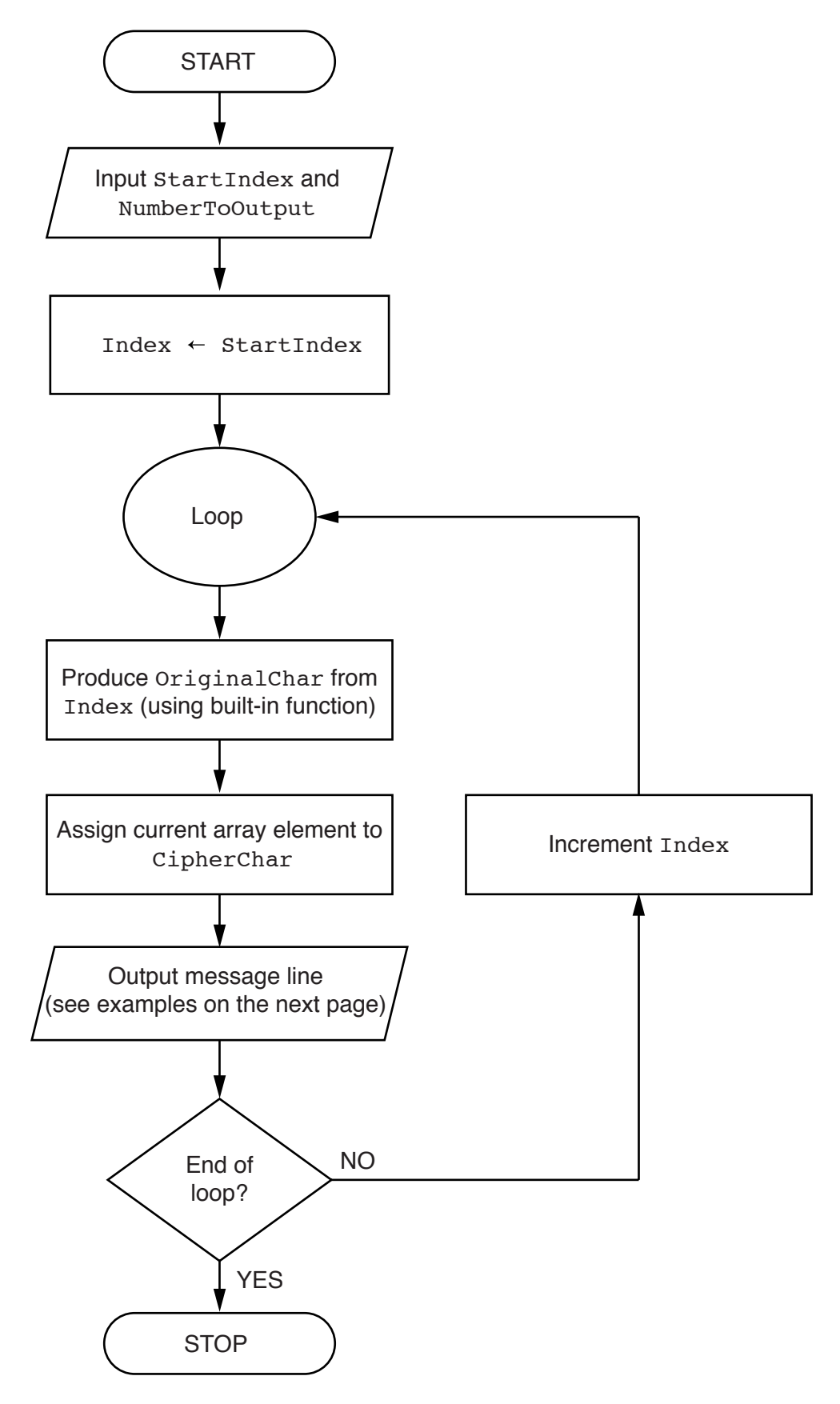

For example, for the input of 65 and 3, the output will be:

Index 65: Character A has substitute character Y Index 66: Character B has substitute character Q Index 67: Character C has substitute character F

Write program code to implement the flowchart design.

In addition to the Lookup array, assume that the following variables have been declared:

StartIndex, NumberToOutput, Index

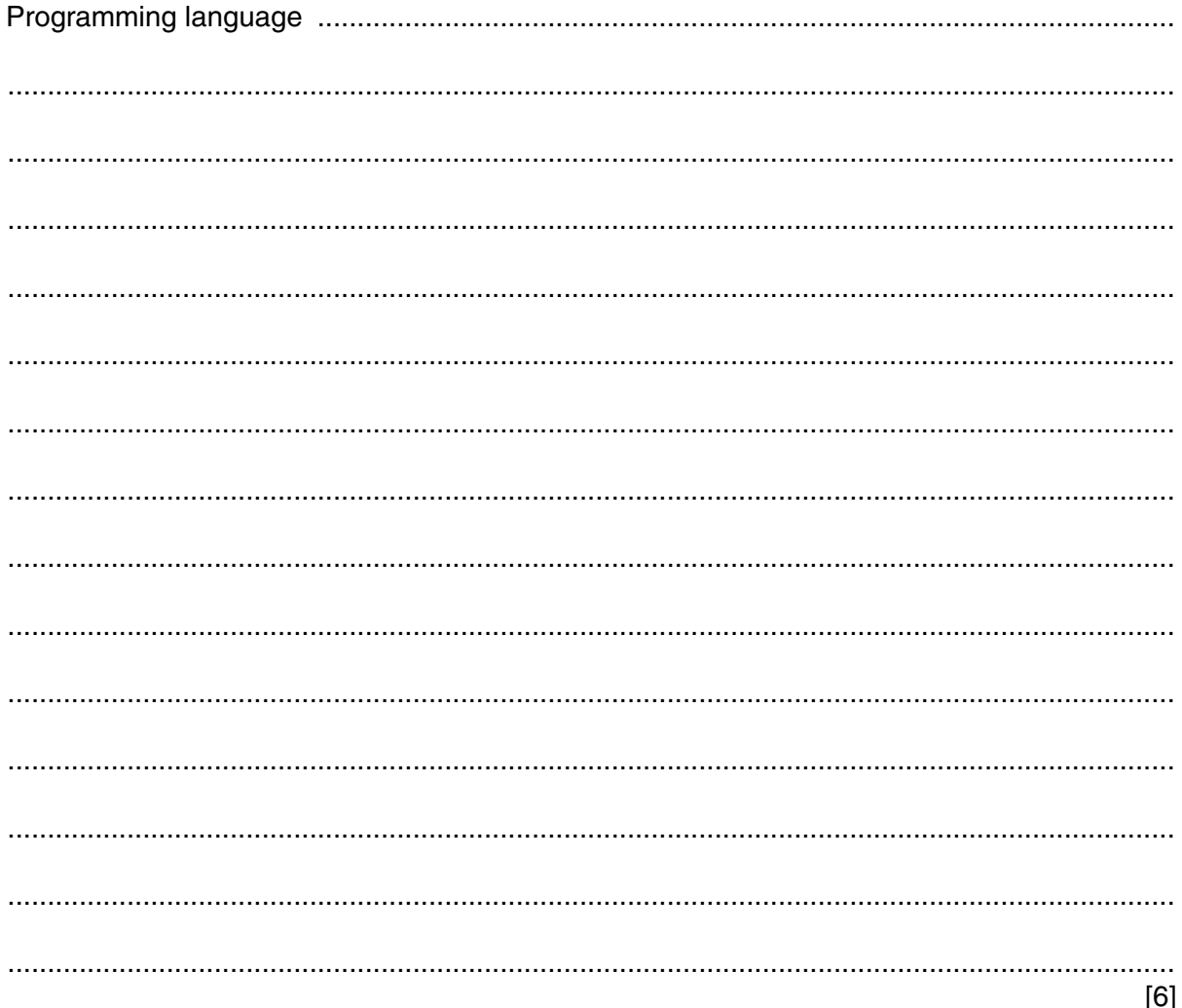

**QUESTION 11.** 

- A company employs Ahmed as a programmer.
	- (a) At College, before joining the company, Ahmed used two items of software for pro
		- a text editor
		- a compiler

Describe how he could have developed programs using these software tools.

Include in the description the terms 'object code' and 'source code'.

- (b) Ahmed now uses an Integrated Development Environment (IDE) for programming.
	- State one feature an IDE provides to help with the identification of syntax errors.  $(i)$

 $(ii)$ State one feature an IDE provides to carry out white box testing.

(c) The company maintains a file of product data. Ahmed is to write a program to add a new product and search for a product based on the structure diagram shown:

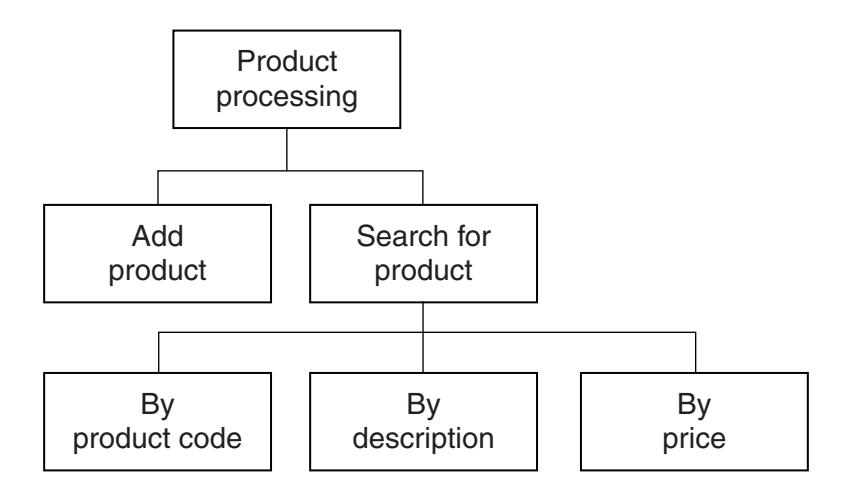

The program records the following data for each product:

- product code
- product description
- product retail price

The text file PRODUCTS stores each data item on a separate line, as shown below:

# 0198 Plums(10kg) 11.50 0202 Onions(20kg) 10.00 0376 Mango chutney(1kg) 02.99 0014 Mango(10kg) 12.75

#### File **PRODUCTS**

The program uses the variables shown in the identifier table.

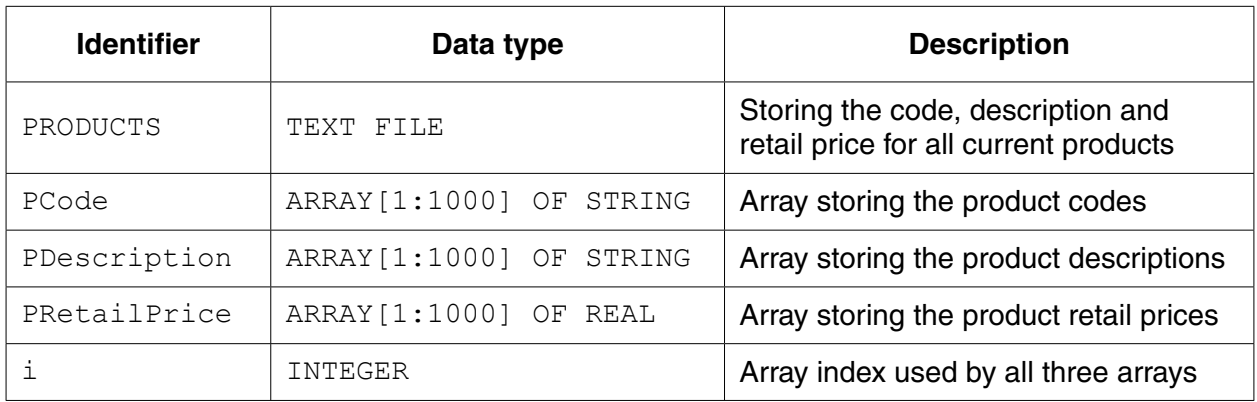

(i) The first operation of the program is to read all the product data held in and write them into the three 1D arrays.

Complete the pseudocode below.  $i \leftarrow 1$ ENDWHILE CLOSE "PRODUCTS"

OUTPUT "Product file contents written to arrays"

When Ahmed designed the PRODUCTS file, he considered the alternative file structure shown opposite.

It stores one product per line in the text file.

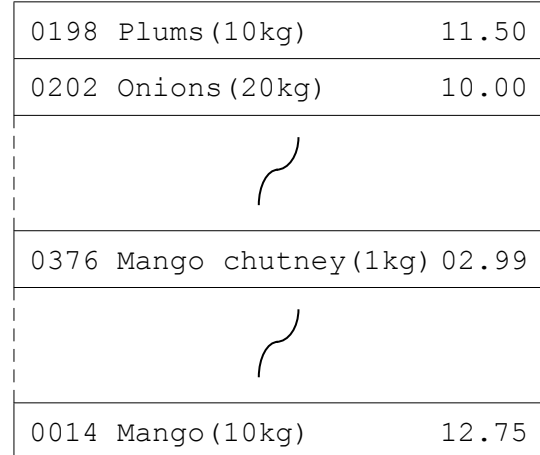

File PRODUCTS

 $\overline{a}$ 

(ii) State one benefit and one drawback of this file design.

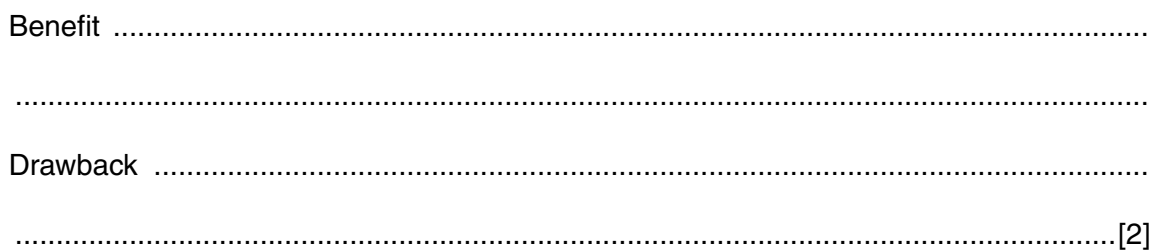

 $[5]$ 

 $\sim$ 

**(d)** To code the 'Search by product code' procedure, Ahmed draws a structure charted different stages.

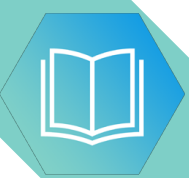

The procedure uses the variables shown in the identifier table.

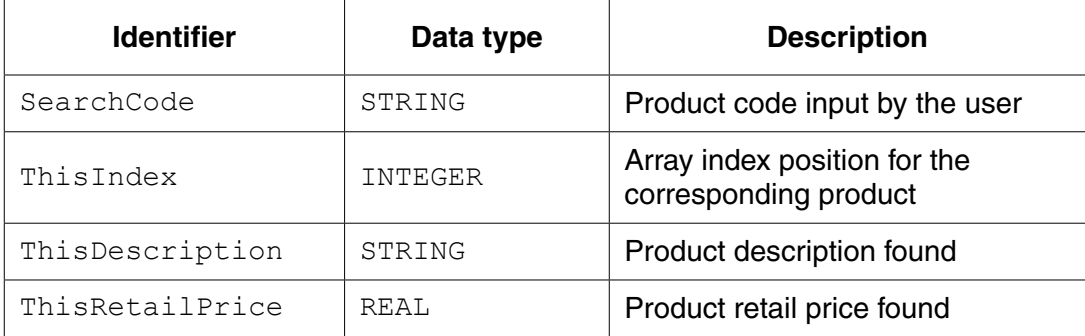

You can assume that before the procedure is run, all the product data is read from file PRODUCTS and then stored in three 1D arrays as described in **part (c)(i)**.

Label the structure chart to show the input(s) and output(s).

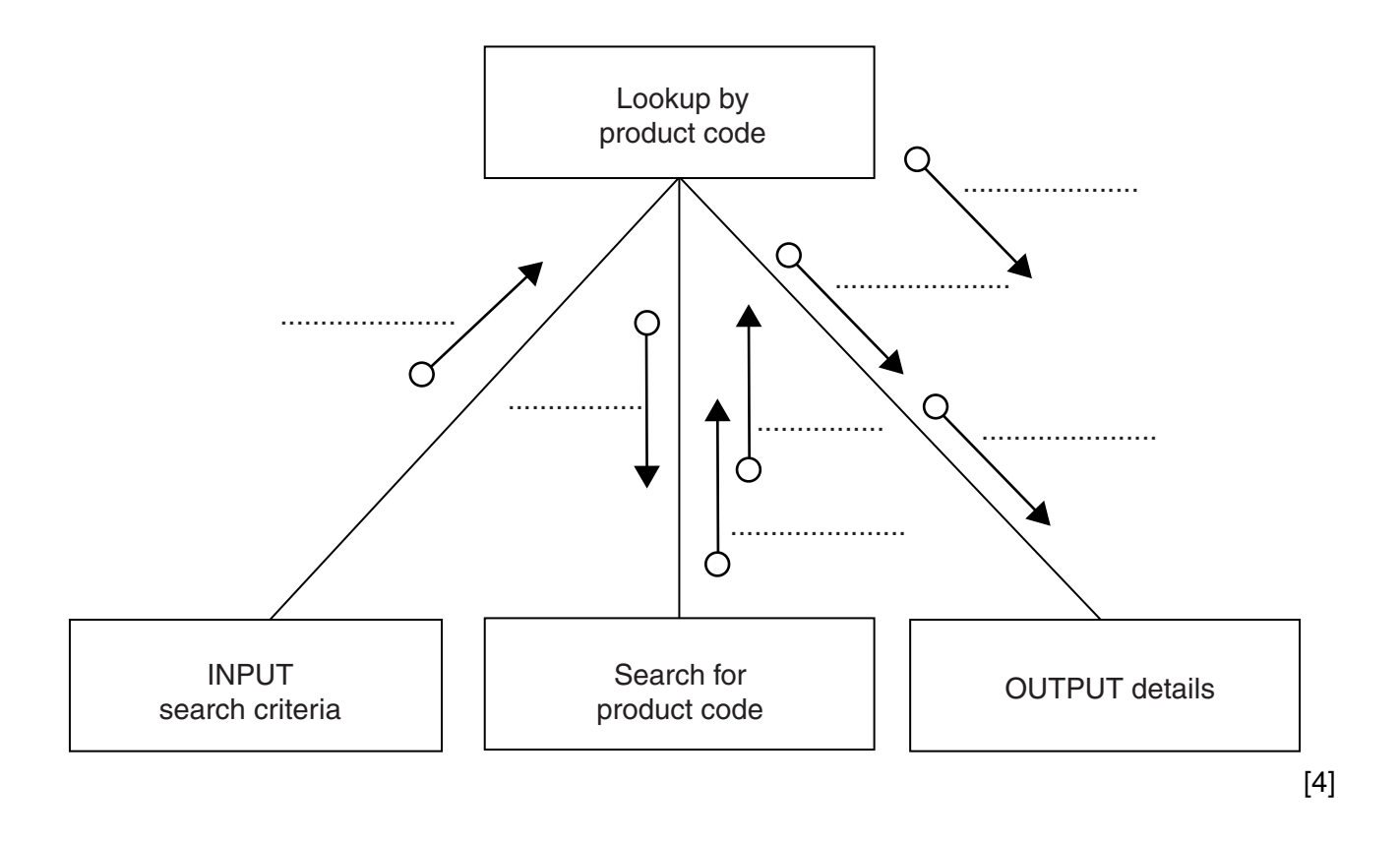

(e) A first attempt was made at writing the 'Search for product code' module. Ahmed designs this as a function ProductCodeSearch.

The function returns an integer value as follows:

- if the product code is found, it returns the index position of the 1D array PCode be.  $\bullet$ searched
- if the product code is not found, the function returns -1  $\bullet$

Write program code for function ProductCodeSearch.

Visual Basic and Pascal: You should include the declaration statements for variables. Python: You should show a comment statement for each variable used with its data type.

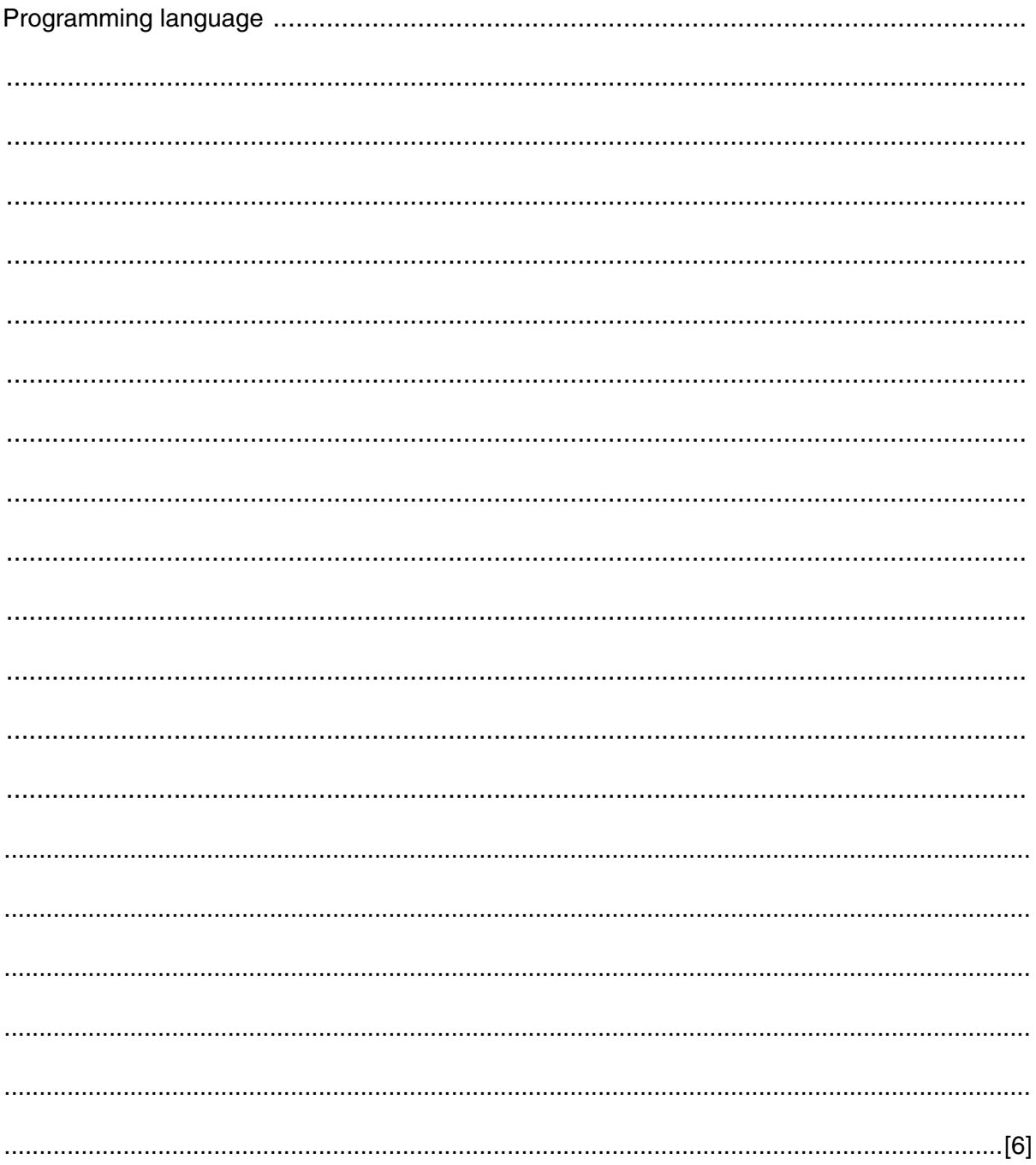

 $17$ 

QUESTION 12.

**5** A team keeps a record of the scores made by each of their eight players in a nun.

The data in the two tables below shows:

- the scores of the eight players after twenty games
- the eight player names.

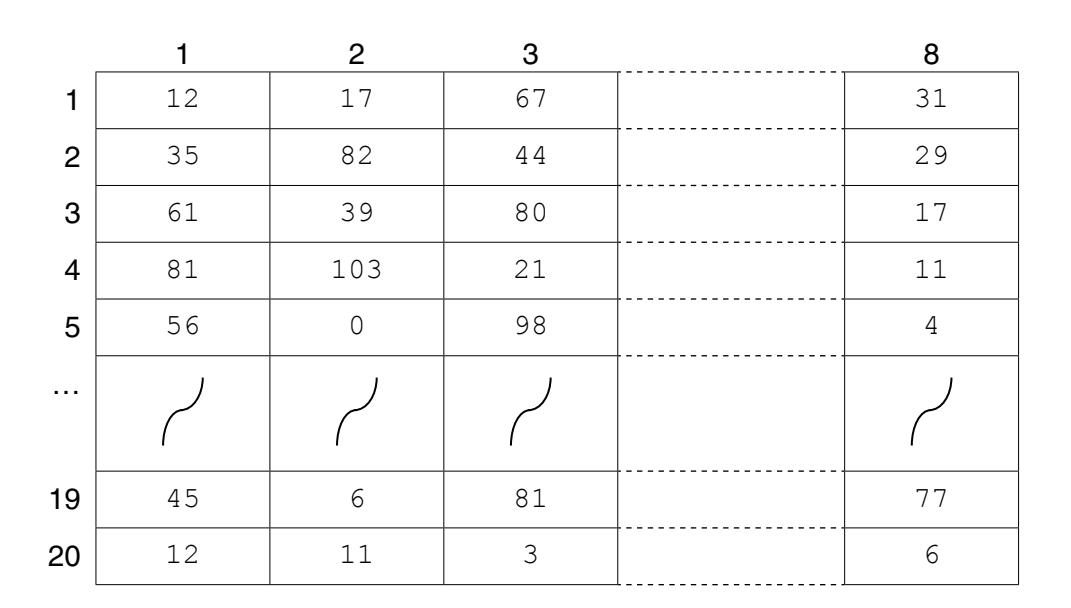

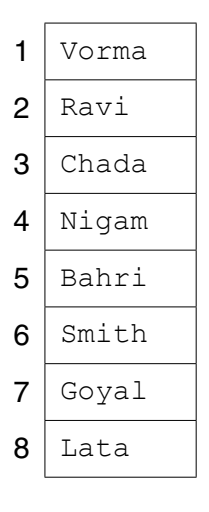

The team wants a computer program to input and record the player data.

- **(a)** A programmer designs the following pseudocode for the input of a player's score from one game.
	- 01 INPUT GameNumber
	- 02 INPUT PlayerNumber
	- 03 INPUT PlayerGameScore
	- 04 PlayerScore[GameNumber, PlayerNumber]  $\leftarrow$  PlayerGameScore

Describe the data structure the programmer has used for the storage of all player scores.

.............................................................................................................................................. [2]

(b) The player names are permanently stored in a text file NAMES. TXT, with on line. The player names will be read by the program and stored in a 1D array.

The design given in part (a) will be expanded so that the user is prompted for the name instead of the player number. Step 02 now becomes:

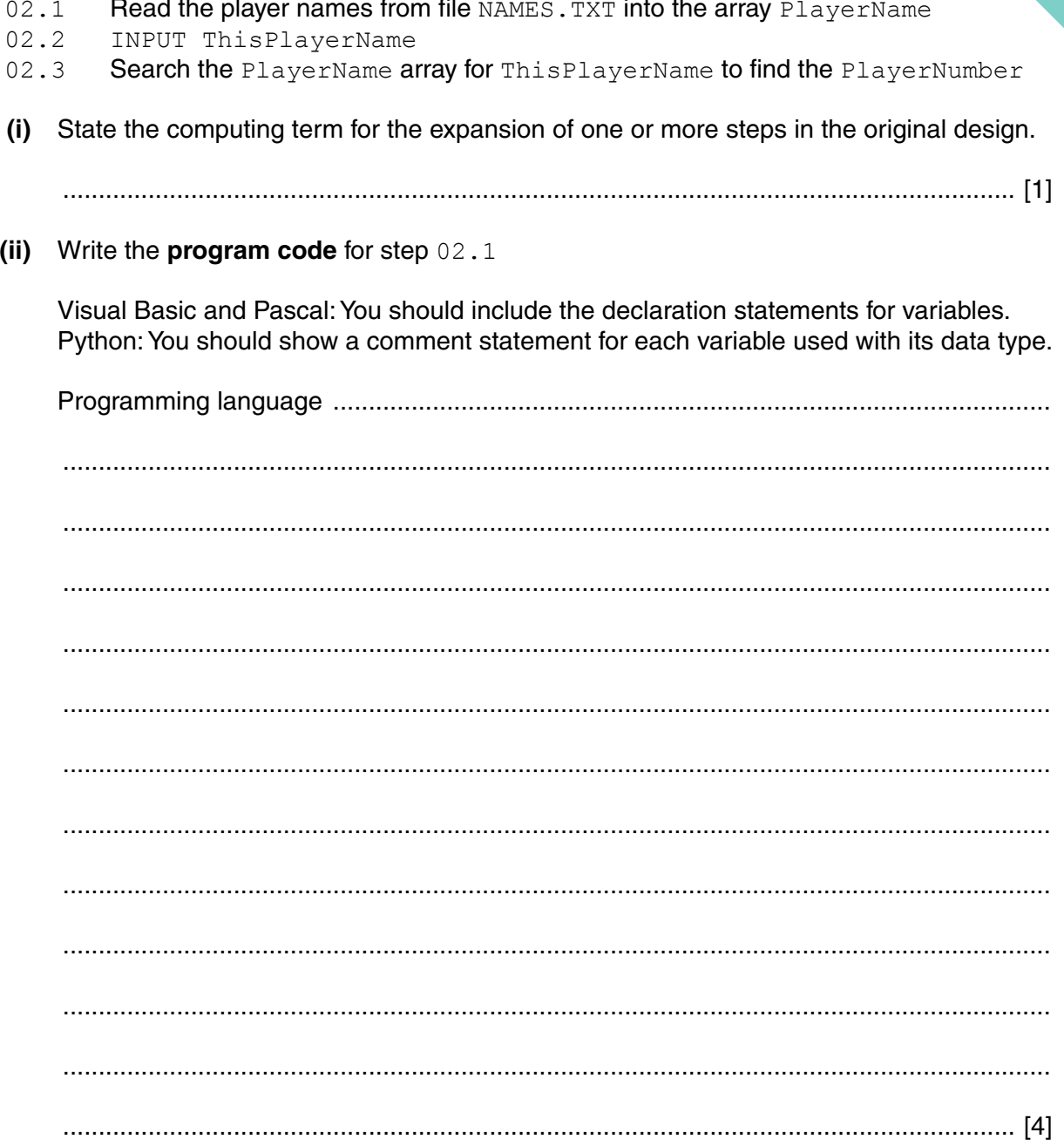

(iii) Program code is to be designed and written for step 02.3

The program will use these identifiers:

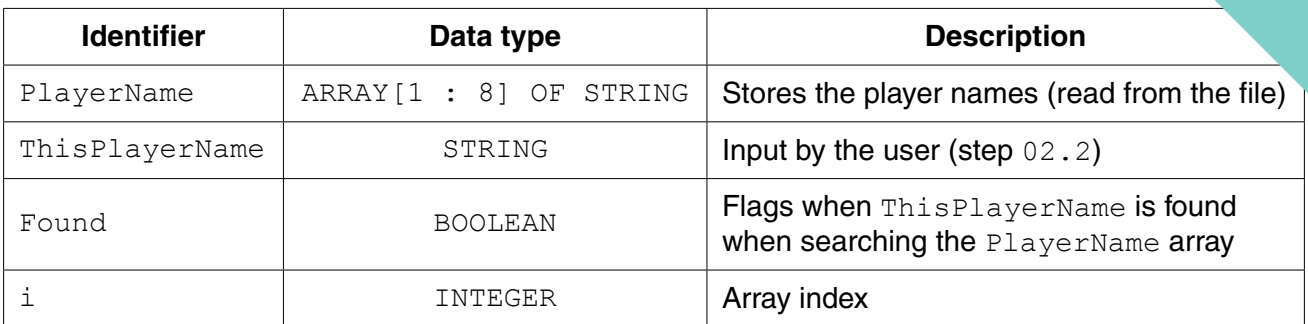

Write program code to carry out the linear search for step 02.3

There is no requirement to declare or comment on variables used.

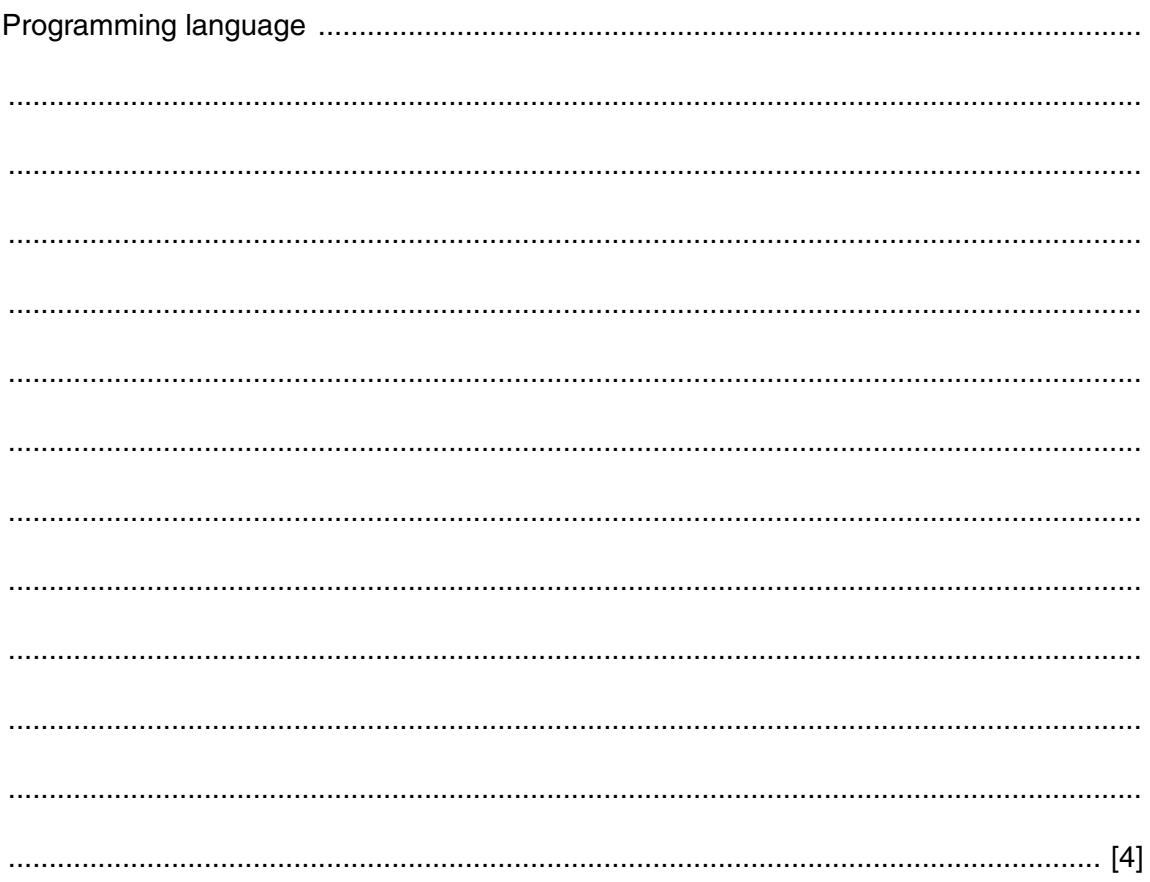

**(c)** The team wants the program to produce a report, with the following specification.

The program outputs the total number of player scores that are:

- 50 and over but less than 100
- 100 or higher.

You can assume that before the section runs, the program has assigned all eight player scores to the PlayerScore data structure.

A first attempt at the pseudocode is shown below:

```
01 Total50 \leftarrow 0
02 Total100 \leftarrow 0
03 FOR PlayerIndex \leftarrow 1 TO 8
04 FOR GameIndex \leftarrow 1 TO 20
 05 IF PlayerScore[GameIndex, PlayerIndex] > 100
 06 THEN
07 Total100 ← Total100 + 1
 08 ELSE
 09 IF PlayerScore[GameIndex, PlayerIndex] > 50
 10 THEN
11 Total50 \leftarrow Total50 + GameIndex 12 ENDIF
 13 ENDIF
 14 ENDFOR
 15 ENDFOR
 16 OUTPUT Total50
 17 OUTPUT Total100
 (i) Describe the control structure used in lines 03 and 04 and lines 14 and 15.
     ...........................................................................................................................................
```
 ........................................................................................................................................... ...................................................................................................................................... [2]

**15**

 **(ii)** Consider the following two statements.

Write either TRUE **or** FALSE next to each statement.

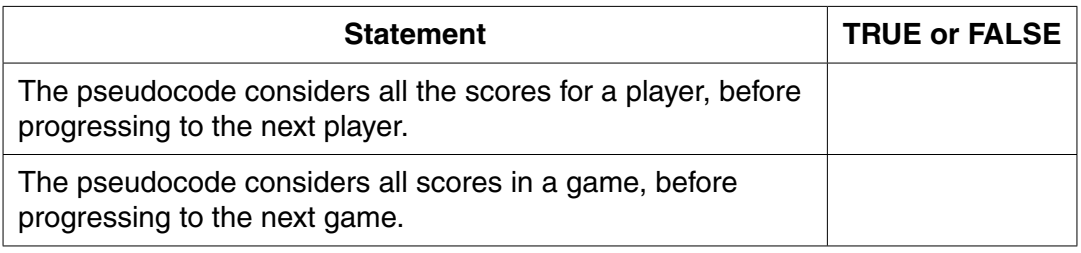

[1]

 **(iii)** The programmer has made logic errors in the design.

State a line number at which an error occurs.

Explain the error or write the corrected pseudocode statement.

Line number ...............................

Explanation .......................................................................................................................

...................................................................................................................................... [1]

# QUESTION 13.

**5** A multi-user computer system records user login information in a text file, LoginE time a user successfully logs into the system, the following information is recorded:

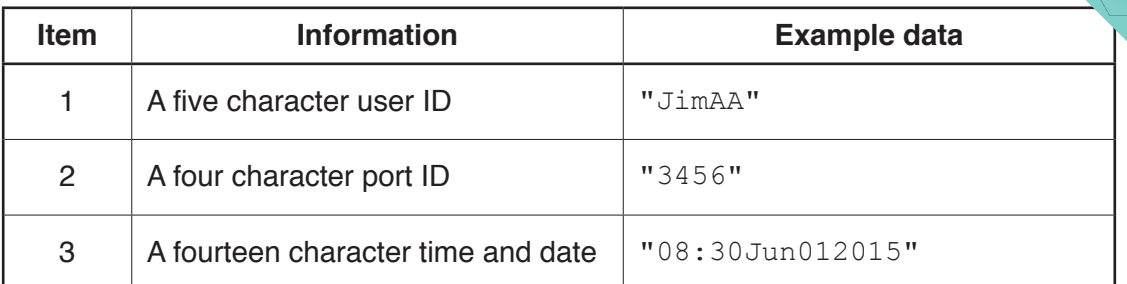

**8**

The data items are concatenated to form a single string. Each string is saved as a separate line in the text file.

The example data in the preceding table would result in the following text line in the file:

"JimAA345608:30Jun012015"

The computer system can produce a list of the successful login attempts by a given user.

The file  $LoginFile.txt$  is searched for a given user ID and the corresponding data are copied into a 2D array, LoginEvents.

LoginEvents has been declared in pseudocode as:

DECLARE LoginEvents[1 : 1000, 1 : 2] OF STRING

A procedure, SearchFile, is needed to search the file and copy selected data to the array.

The main steps of the procedure are as follows:

- Input a user ID.
- Search LoginFile.txt for entries with matching user ID.
- For matching entries, copy items 2 and 3 above into the LoginEvents array.

You can assume that:

- the system initialises all elements of LoginEvents to an empty string " ", before it calls SearchFile
- there will be no more than 1000 successful logins for a single user.

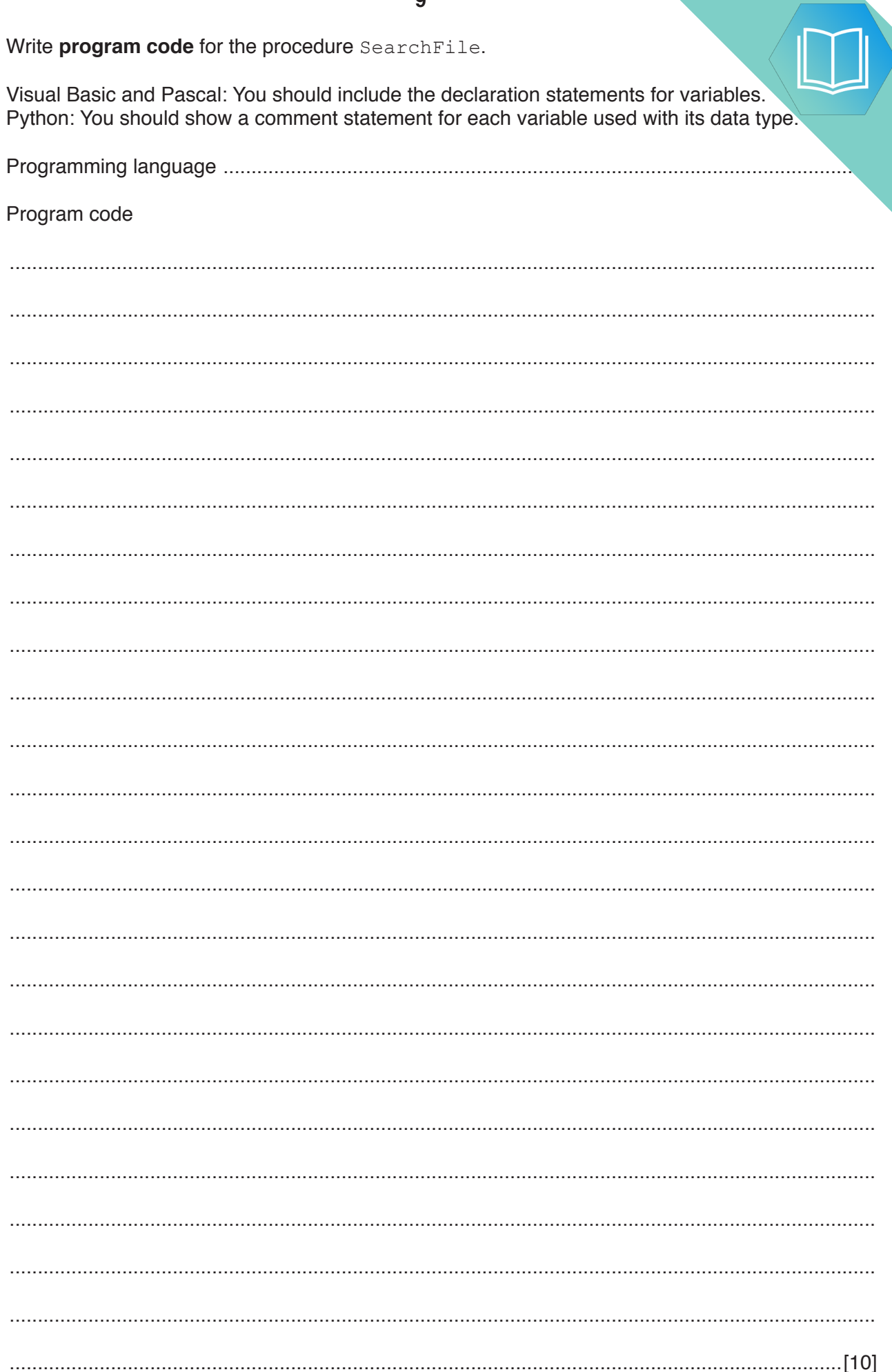

 $\mathbf{Q}$ 

# QUESTION 14.

**5** A multi-user computer system records user login data. Each time a user success. system, it records the following data.

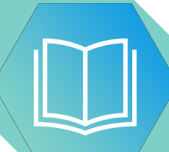

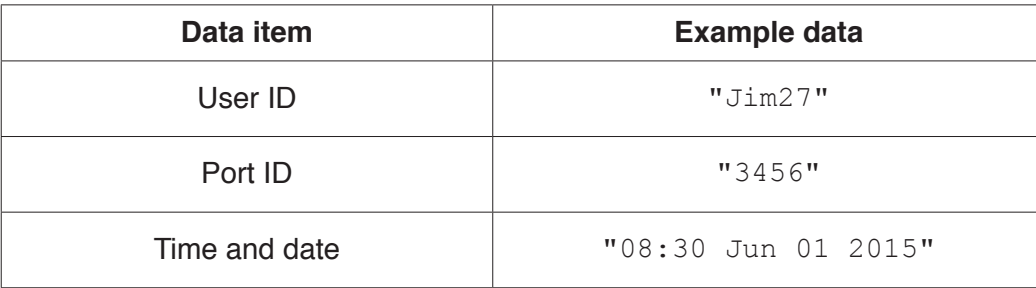

**8**

The data items are concatenated (joined) using a separator character to form a single string. Each string represents one log entry.

**(a) (i)** Suggest a suitable separator character. Give the reason for your choice.

Character .......................................................................................................................... Reason .............................................................................................................................. ........................................................................................................................................... [2]

 **(ii)** The concatenated strings are stored in an array, LogArray, which may contain up to 20 log entries.

Use **pseudocode** to declare LogArray.

...................................................................................................................................... [2]

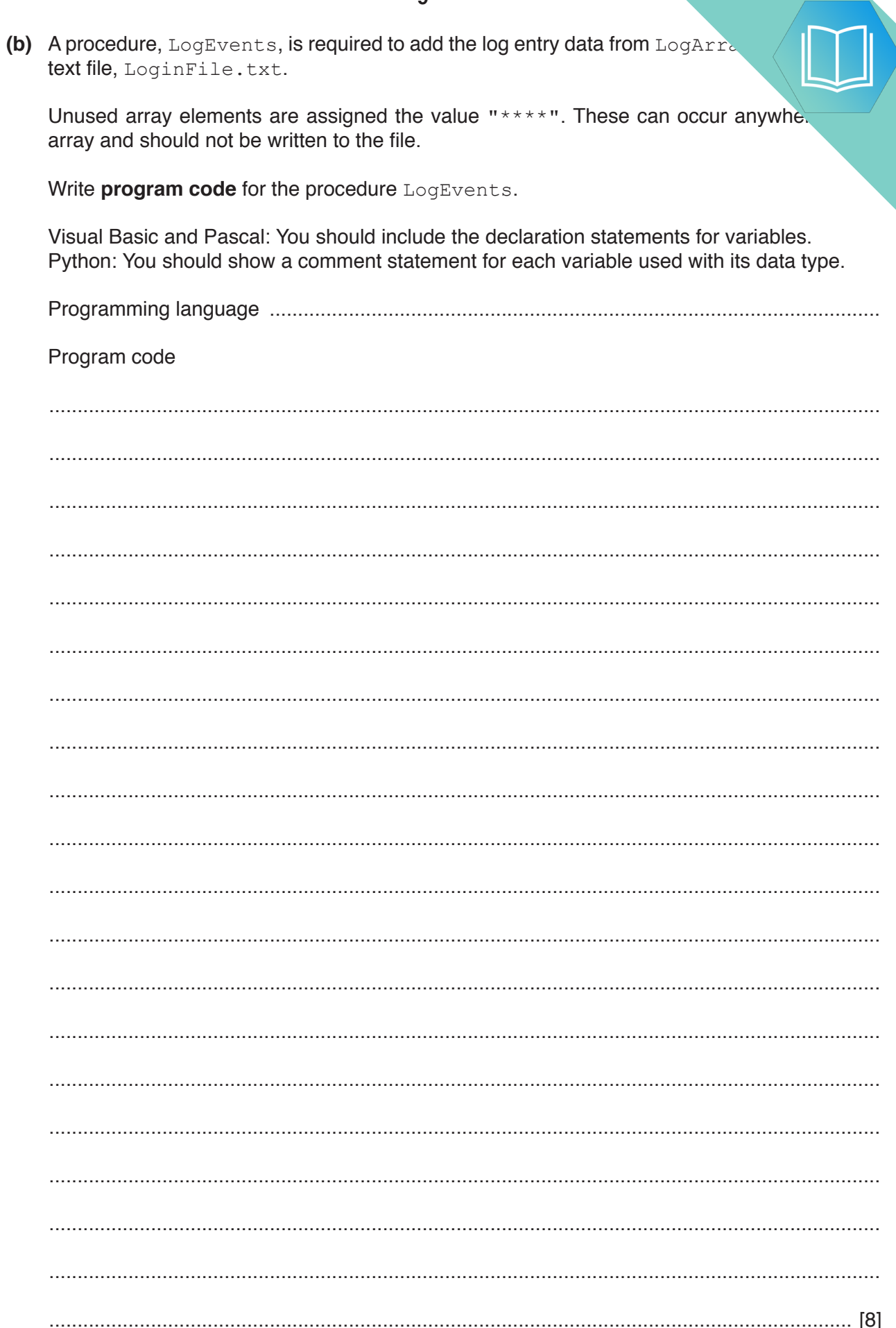

 $\overline{9}$ 

### **QUESTION 15.**

 $\mathbf{3}$ (a) A multi-user computer system stores information about users. It use UserNameArray, of type STRING. There are 100 elements in the array.

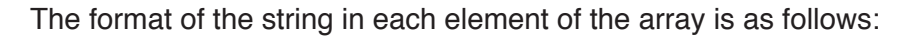

<UserID><UserName>

- UserID is a six-character string of numerals.
- $\bullet$ UserName is a variable-length string.

Write pseudocode for a procedure, BubbleSort, to perform an efficient bubble sort on UserNameArray. The array is to be sorted in ascending order of UserID.

You should assume that UserNameArray has been declared as a global variable.

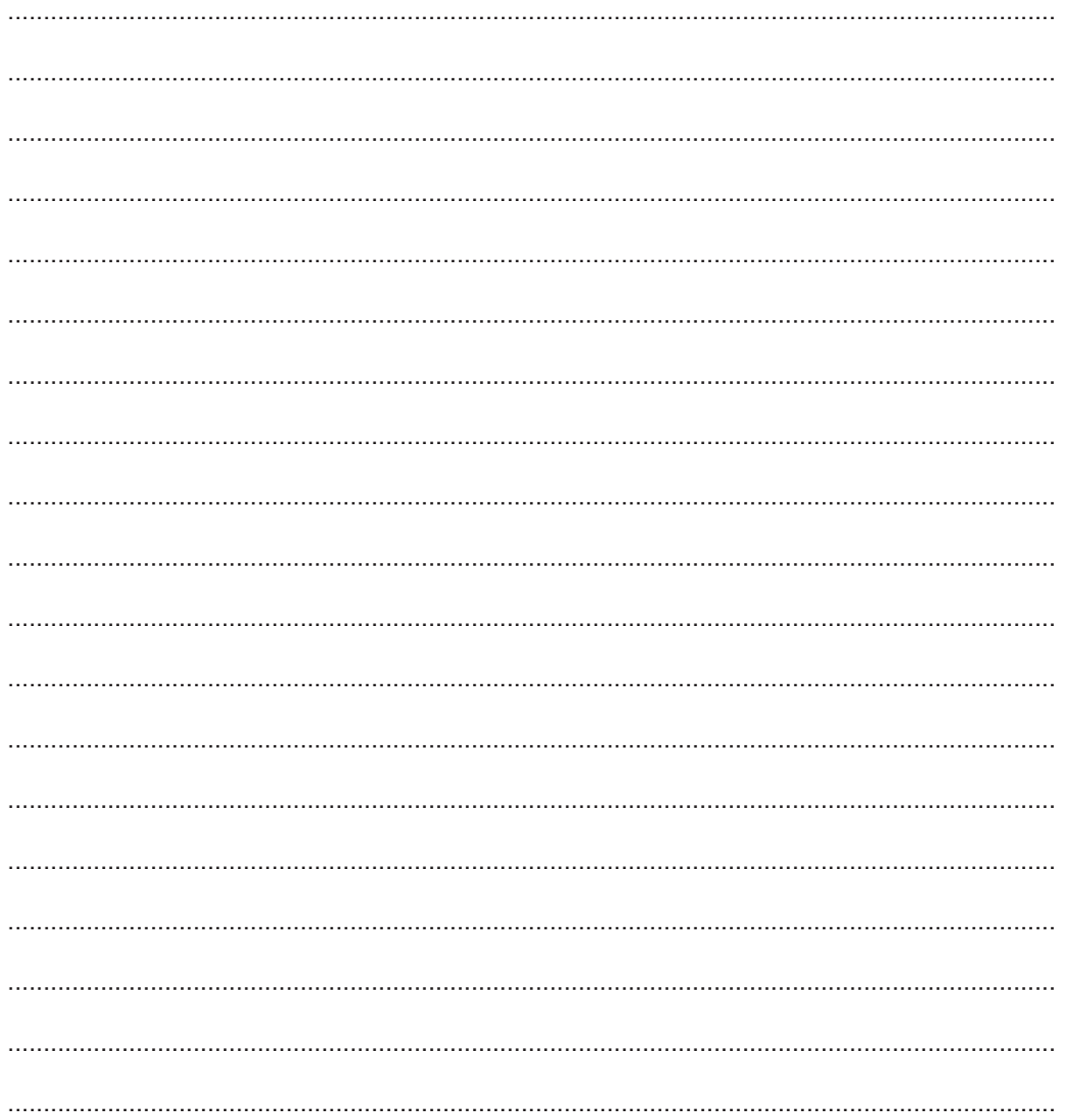

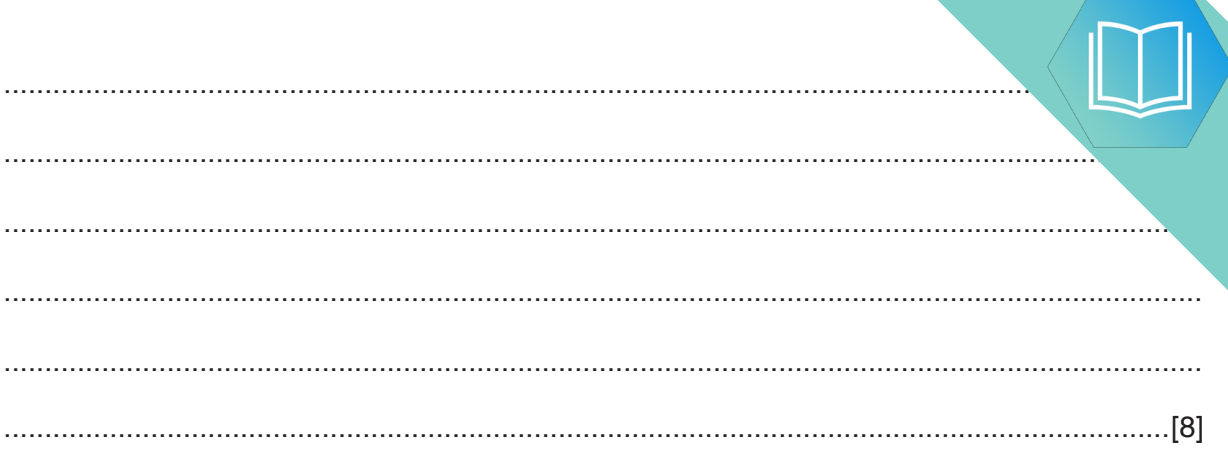

**(b)** The value of UserID should be unique for each user but a problem has repeated UserID values may have been issued.

The array is sorted by UserID, so any repeated UserID values will appear in cont array elements.

A procedure, FindRepeats is required.

This will:

- **compare each element with the previous element and output the UserID and UserName** if the UserID is repeated
- output the total number of UserIDS that are repeated.

For example, the UserNameArray contains the following entries.

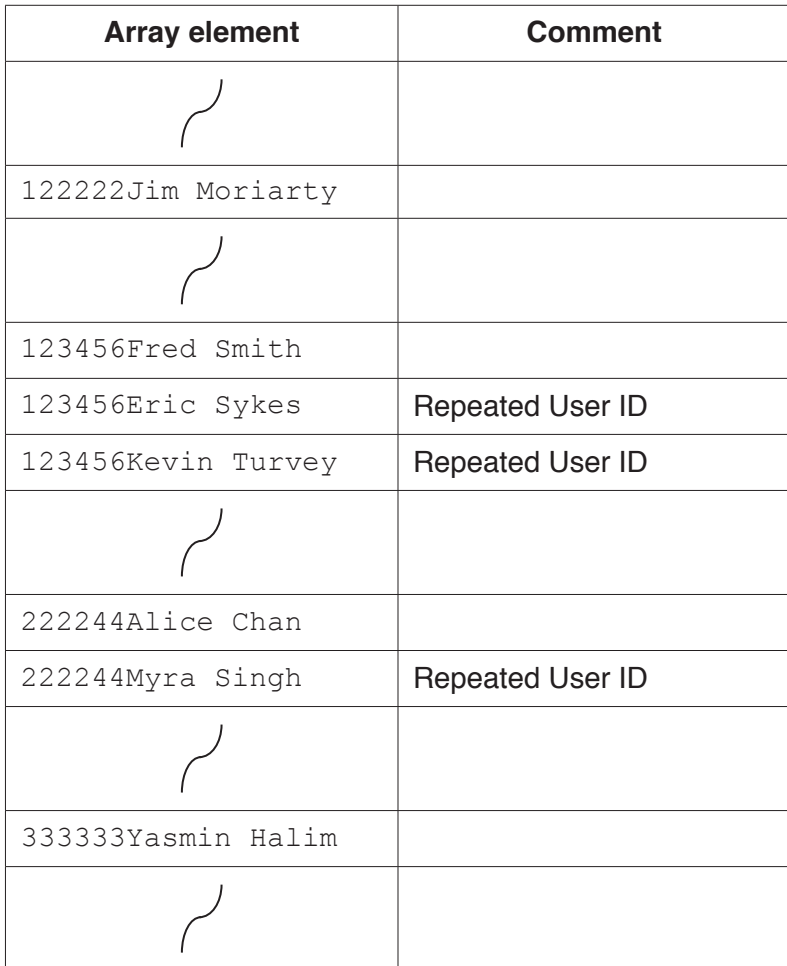

For this example, the output is:

```
 123456Eric Sykes
 123456Kevin Turvey
 222244Myra Singh
 There are 3 repeated UserIDs
```
If no repeated UserIDs are found, the output is:

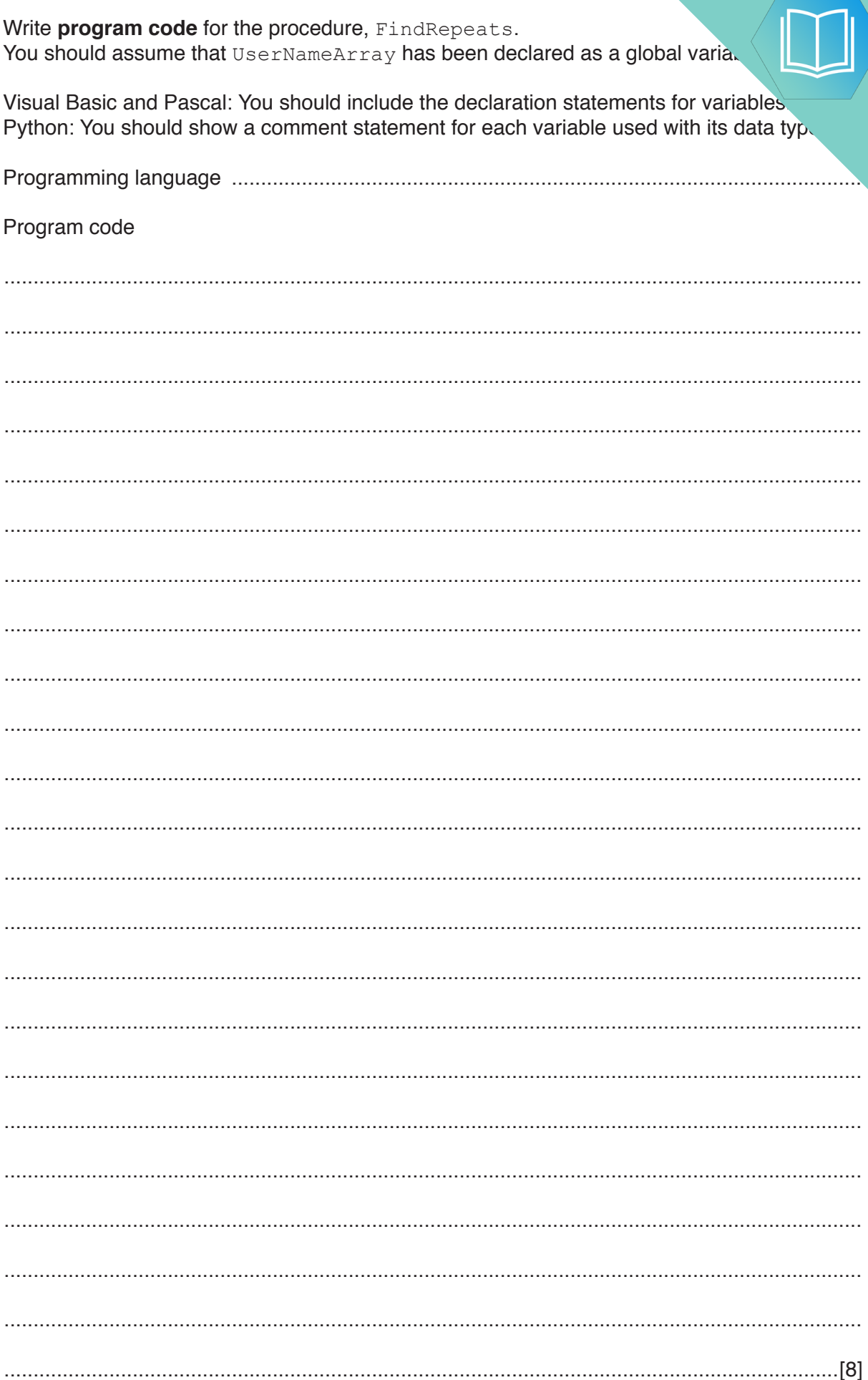

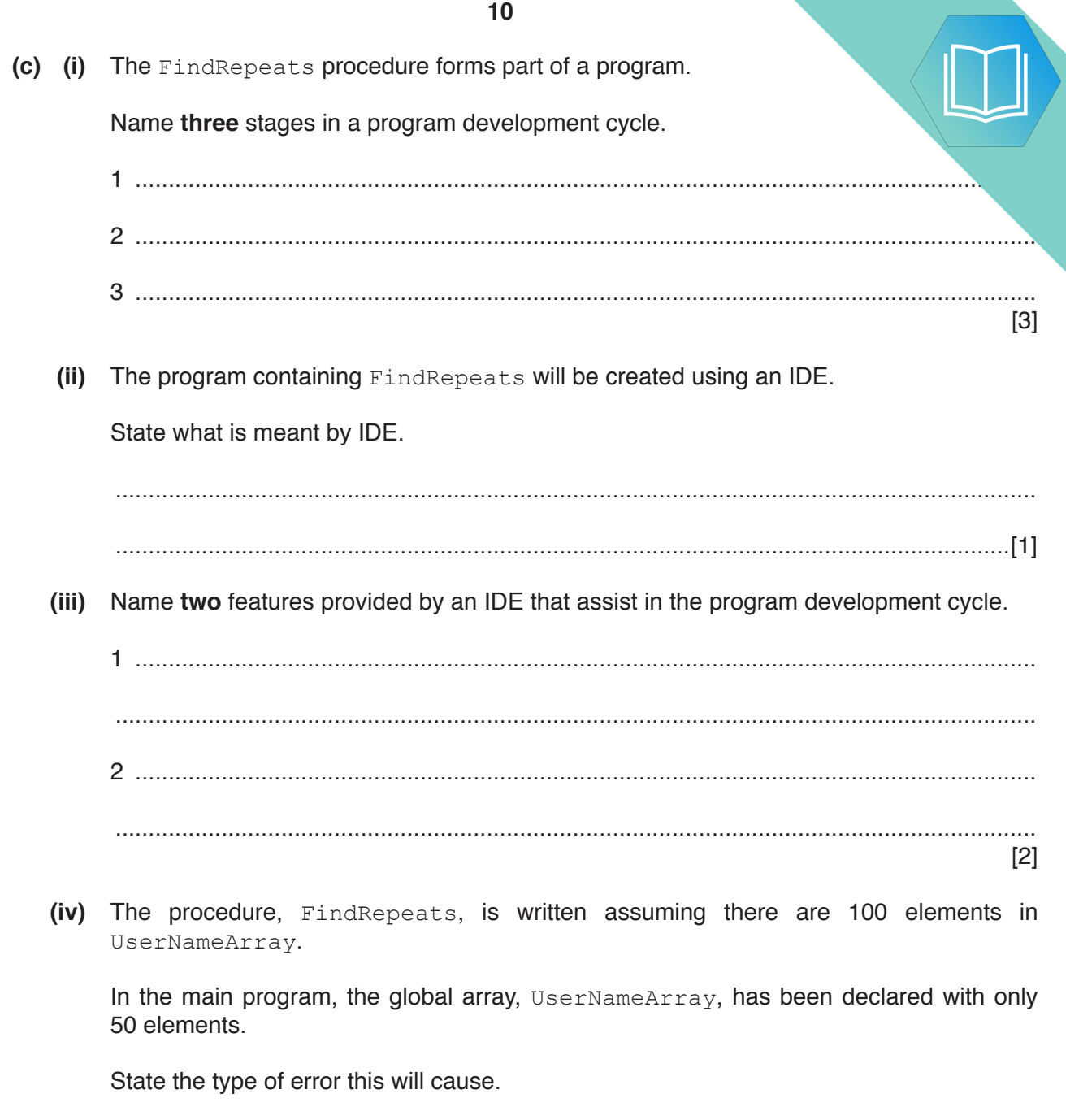

# QUESTION 16.

**3** A 1D array, Product, of type STRING is used to store information about a range shop. There are 100 elements in the array. Each element stores one data item.

**8**

The format of each data item is as follows:

<ProductID><ProductName>

- ProductID is a four-character string of numerals
- ProductName is a variable-length string

The following pseudocode is an initial attempt at defining a procedure, ArraySort, which will perform a bubble sort on Product. The array is to be sorted in ascending order of ProductID. Line numbers have been added for identification purposes only.

```
01 PROCEDURE SortArray
02 DECLARE Temp : CHAR
03 DECLARE FirstID, SecondID : INTEGER
04 FOR I \leftarrow 1 TO 100
05 FOR J \leftarrow 2 TO 99
06 FirstID \leftarrow MODULUS(LEFT(Product[J], 6))
07 SecondID \leftarrow MODULUS(LEFT(Product[J + 1], 6))
08 IF FirstID > SecondID
09 THEN
10 Temp \leftarrow Product[I]
11 Product[I] \leftarrow Product[J + 1]
12 Product[J + 1] \leftarrow Temp
13 ENDFOR
14 ENDIF
15 ENDFOR
16 ENDPROCEDURE
```
**9**

The pseudocode on page 8 contains a number of errors. Complete the following

- the line number of the error
- the error itself
- the correction that is required.

#### **Note:**

- If the same error occurs on more than one line, you should only refer to it ONCE.
- Lack of optimisation should not be regarded as an error.

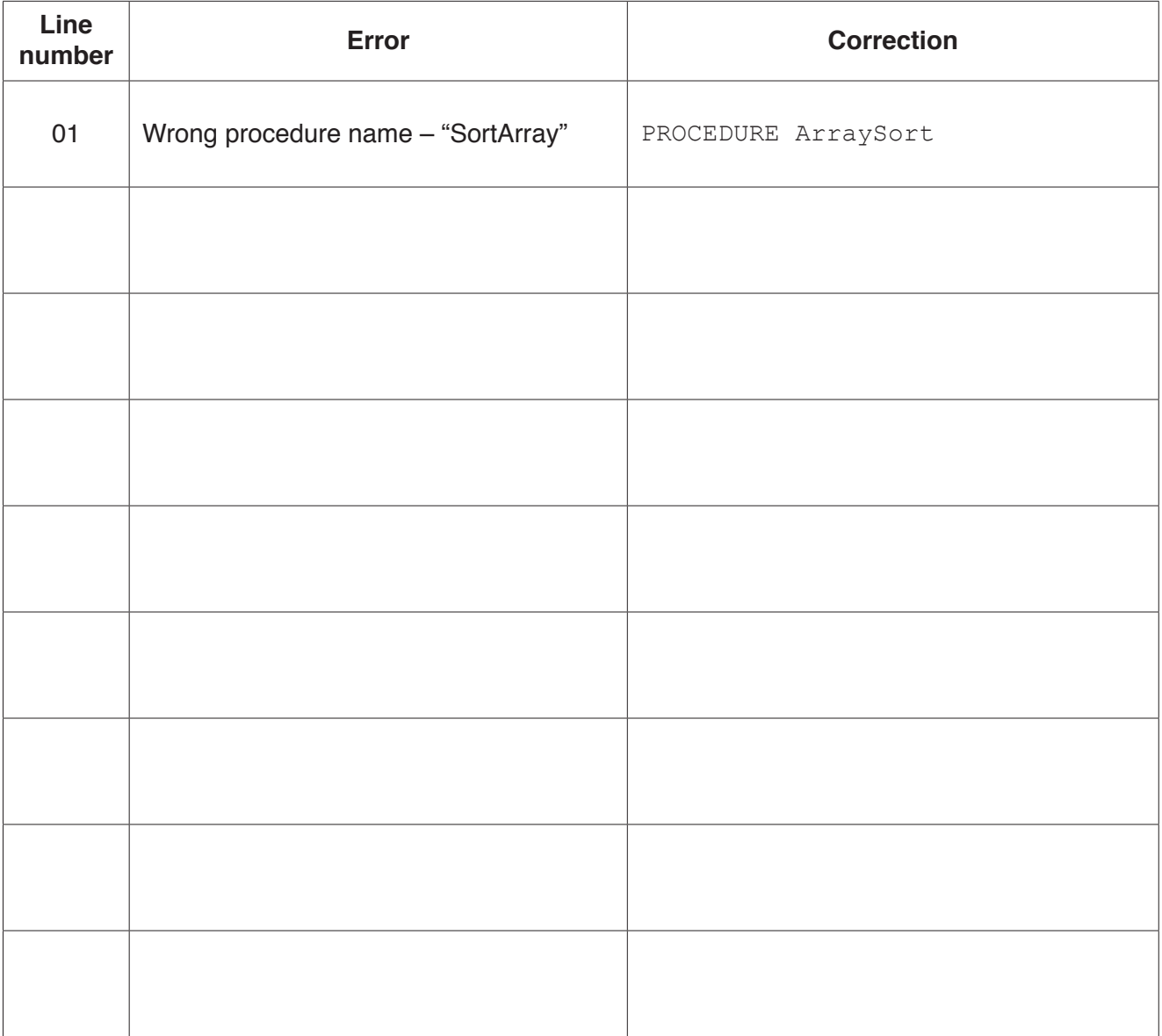

# QUESTION 17.

**4** Part of a program written in pseudocode is shown.

```
01 DECLARE NumElements : INTEGER
… 
10 FUNCTION ScanArray(SearchString : STRING) RETURNS INTEGER
\begin{array}{c} 11 \\ 12 \end{array}12 DECLARE ArrayIndex : INTEGER<br>13 DECLARE ArravString : STRING
         DECLARE ArrayString : STRING
14 DECLARE NumberFound : INTEGER
\begin{array}{c} 15 \\ 16 \end{array}16 ArrayIndex \leftarrow 0<br>17 NumberFound \leftarrowNumberFound \leftarrow 0
18
19 FOR ArrayIndex \leftarrow 1 TO NumElements<br>20 ArrayString \leftarrow ResultArray[Arra
20 ArrayString \leftarrow ResultArray[ArrayIndex, 1]<br>21 IF ArrayString = SearchString
21 IF ArrayString = SearchString<br>22 THEN
22 THEN<br>23 C
23 CALL SaveToFile(ArrayString)<br>24 NumberFound ← NumberFound +
                       NumberFound \leftarrow NumberFound + 1
25 ENDIF
26 ENDFOR
\frac{27}{28}RETURN NumberFound
29
30 ENDFUNCTION
```
**10**

**(a) (i)** Examine the pseudocode **and** complete the following table.

**Answer**

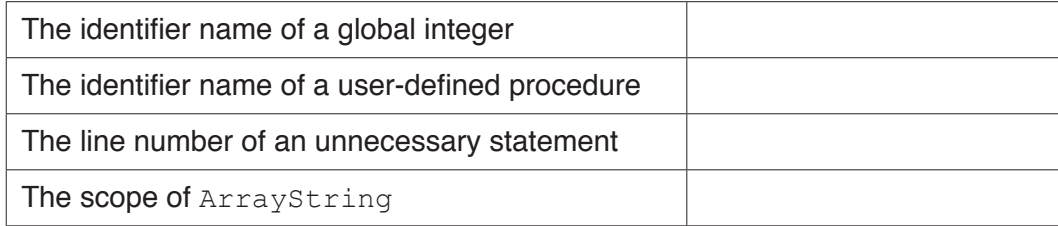

**(ii)** Describe in detail the purpose of lines 19 to 26 in the function ScanArray(). Do **not** use pseudocode in your answer.

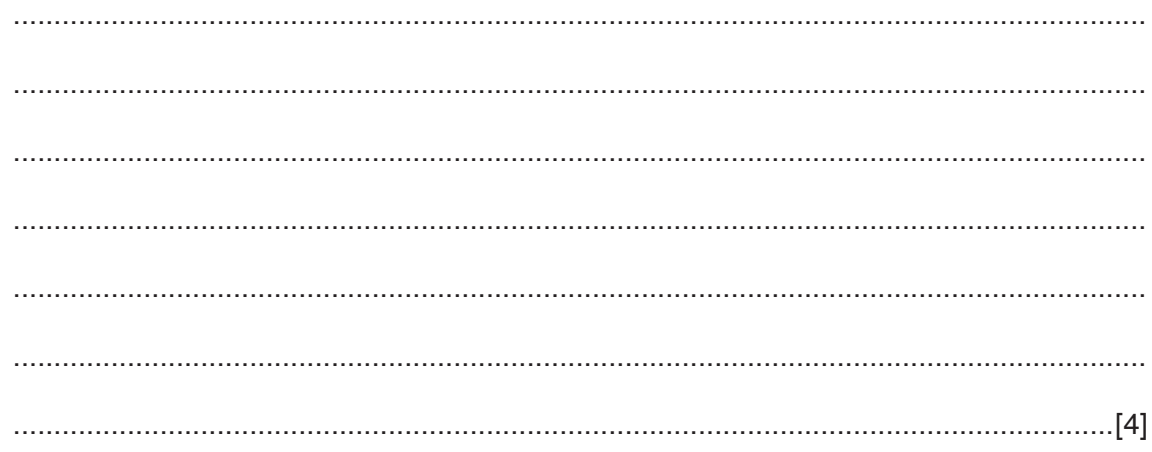

(b) The function ScanArray () needs to be amended so that the compan. sensitive. For example, comparing "Aaaa" with "AAAa" should evaluate to TRUL

Write program code to implement the amended ScanArray () function.

Visual Basic and Pascal: You should include the declaration statements for variables. Python: You should show a comment statement for each variable used with its data type.

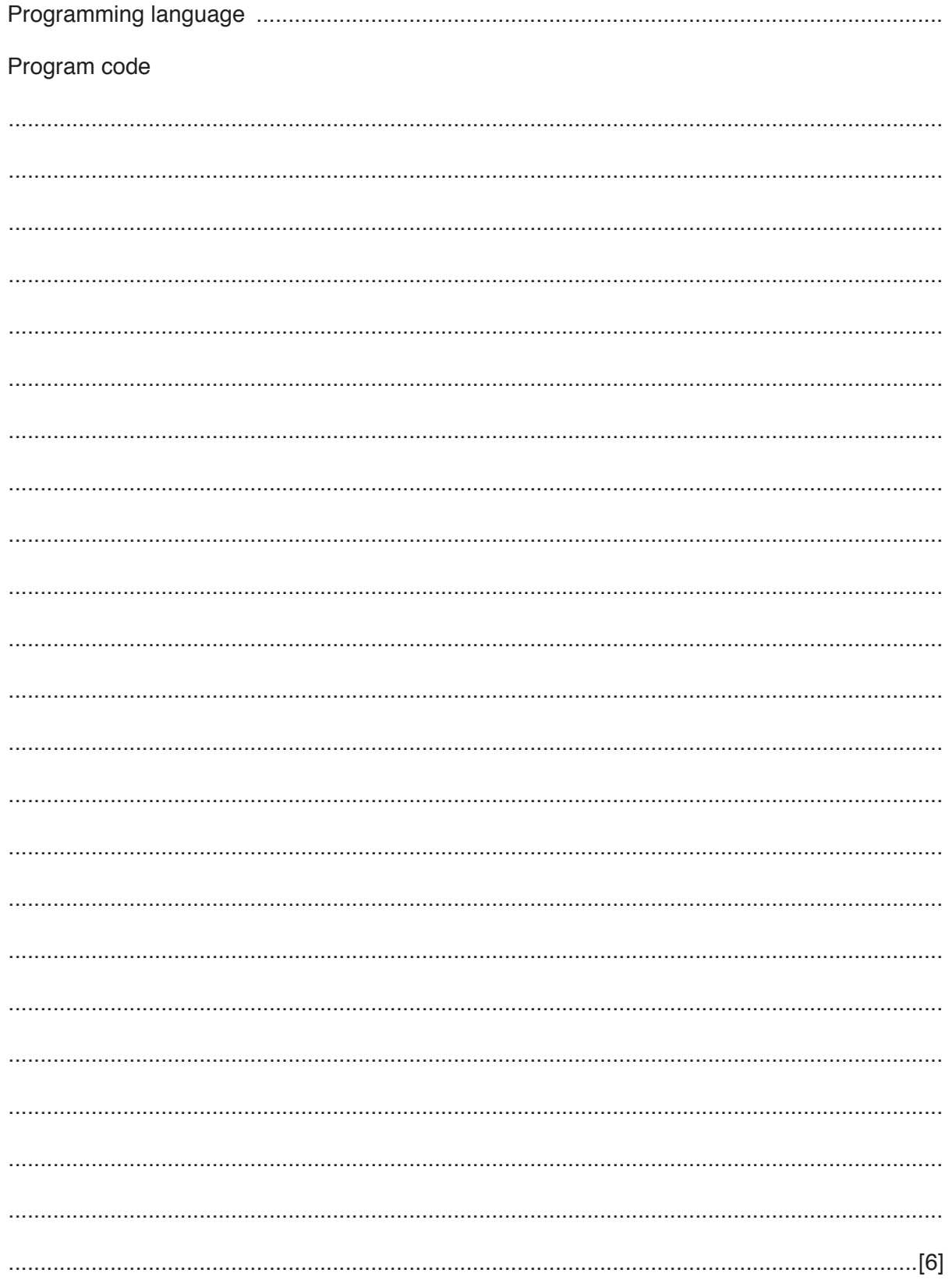

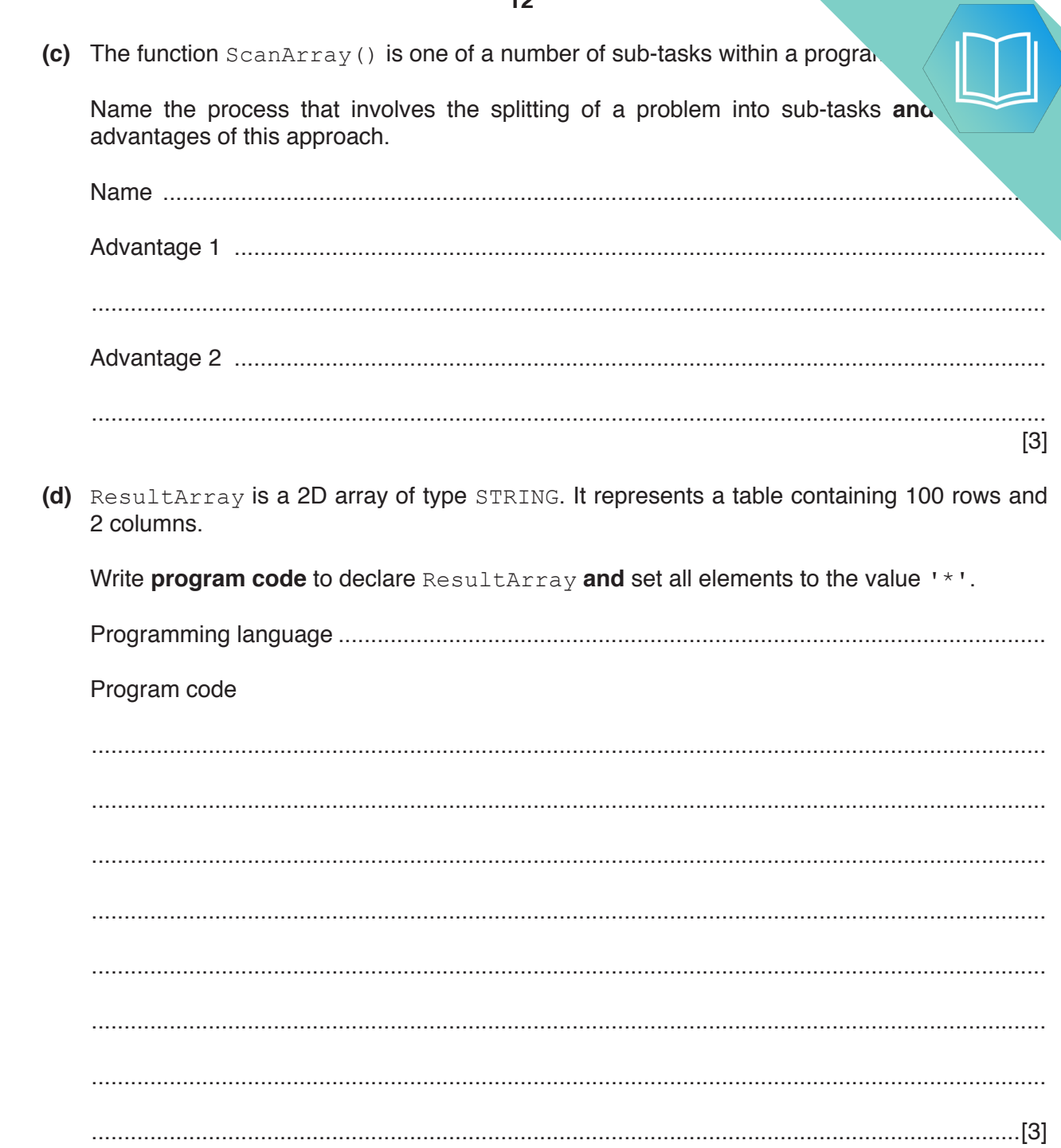

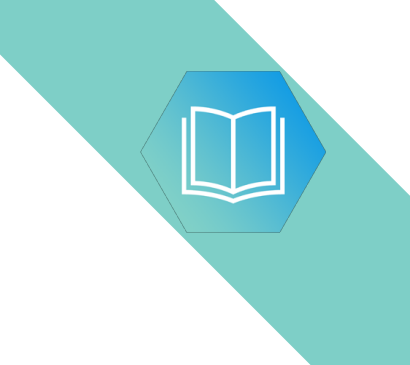

**Question 5 begins on the next page.**

### QUESTION 18.

**4** The following pseudocode is a string handling function.

For the built-in functions list, refer to the **Appendix** on page 16.

**8**

FUNCTION Clean(InString : STRING) RETURNS STRING DECLARE NewString : STRING DECLARE Index : INTEGER DECLARE AfterSpace : BOOLEAN DECLARE NextChar : CHAR CONSTANT Space = ' ' AfterSpace  $\leftarrow$  FALSE  $NewString \leftarrow ""$ FOR Index  $\leftarrow$  1 TO LENGTH(InString) NextChar  $\leftarrow$  MID(InString, Index, 1) IF AfterSpace = TRUE THEN IF NextChar <> Space THEN NewString ← NewString & NextChar AfterSpace  $\leftarrow$  FALSE ENDIF ELSE NewString  $\leftarrow$  NewString & NextChar IF NextChar = Space THEN AfterSpace  $\leftarrow$  TRUE ENDIF ENDIF ENDFOR RETURN NewString

ENDFUNCTION

**(a) (i)** Complete the trace table by performing a dry run of the function when follows:

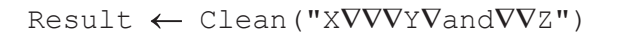

The symbol '∇' represents a space character. Use this symbol to represent a space character in the trace table.

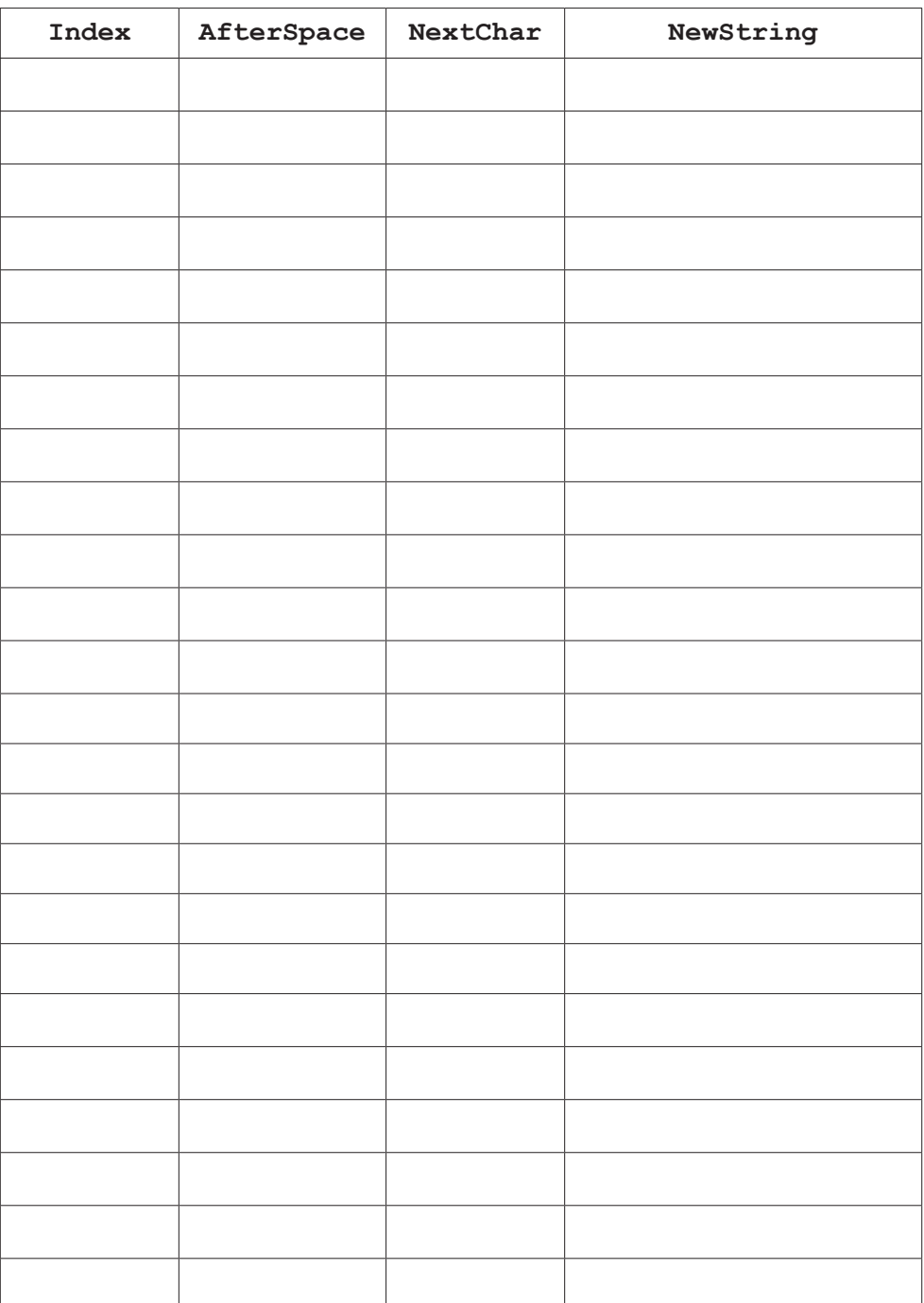

**(ii)** State the effect of the function Clean().

........................................................................................................................................... ..................................................................................................................................... [1]  $(iii)$ The pseudocode is changed so that the variable AfterSpace is initial Explain what will happen if the function is called as follows: Result  $\leftarrow$  Clean ("VVXVVVYVandVVZ")

(b) The following pseudocode declares and initialises an array.

```
DECLARE Code : ARRAY[1:100] OF STRING
DECLARE Index : INTEGER
FOR Index \leftarrow 1 TO 100
   Code[Index] \leftarrow ""
ENDFOR
```
The design of the program is changed as follows:

- the array needs to be two dimensional, with 500 rows and 4 columns
- the elements of the array need to be initialised to the string "Empty"

Re-write the **pseudocode** to implement the new design.

(c) State the term used for changes that are made to a program in response to a specification

change.

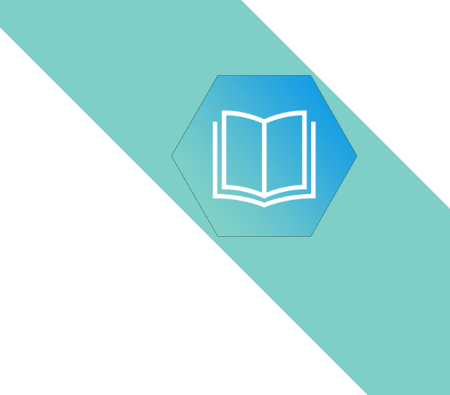

**Question 5 begins on the next page.**

# QUESTION 19.

**6** A text file, StudentContact.txt, contains a list of names and telephone numbers in a school. Not all students in the school have provided a contact telephone number. their name will not be in the file.

Each line of the file is stored as a string that contains a name and telephone number, separated the asterisk character ('\*') as follows:

**14**

<Name>'\*'<TelNumber>, for example: "Bill Smith\*081234567"

A 1D array, ClassList, contains the names of students in a particular class. The array consists of 40 elements of string data type. You can assume that student names are unique. Unused elements contain the empty string "".

A program is to be written to produce a **new** text file, ClassContact.txt, containing student names and numbers for all students in a particular class.

For each name contained in the ClassList array, the program will:

- search the StudentContact.txt file
- copy the matching string into ClassContact.txt if the name is found
- write the name together with "\*No number" into ClassContact.txt if the name is not found.

The program will be implemented as three modules. The description of these is as follows:

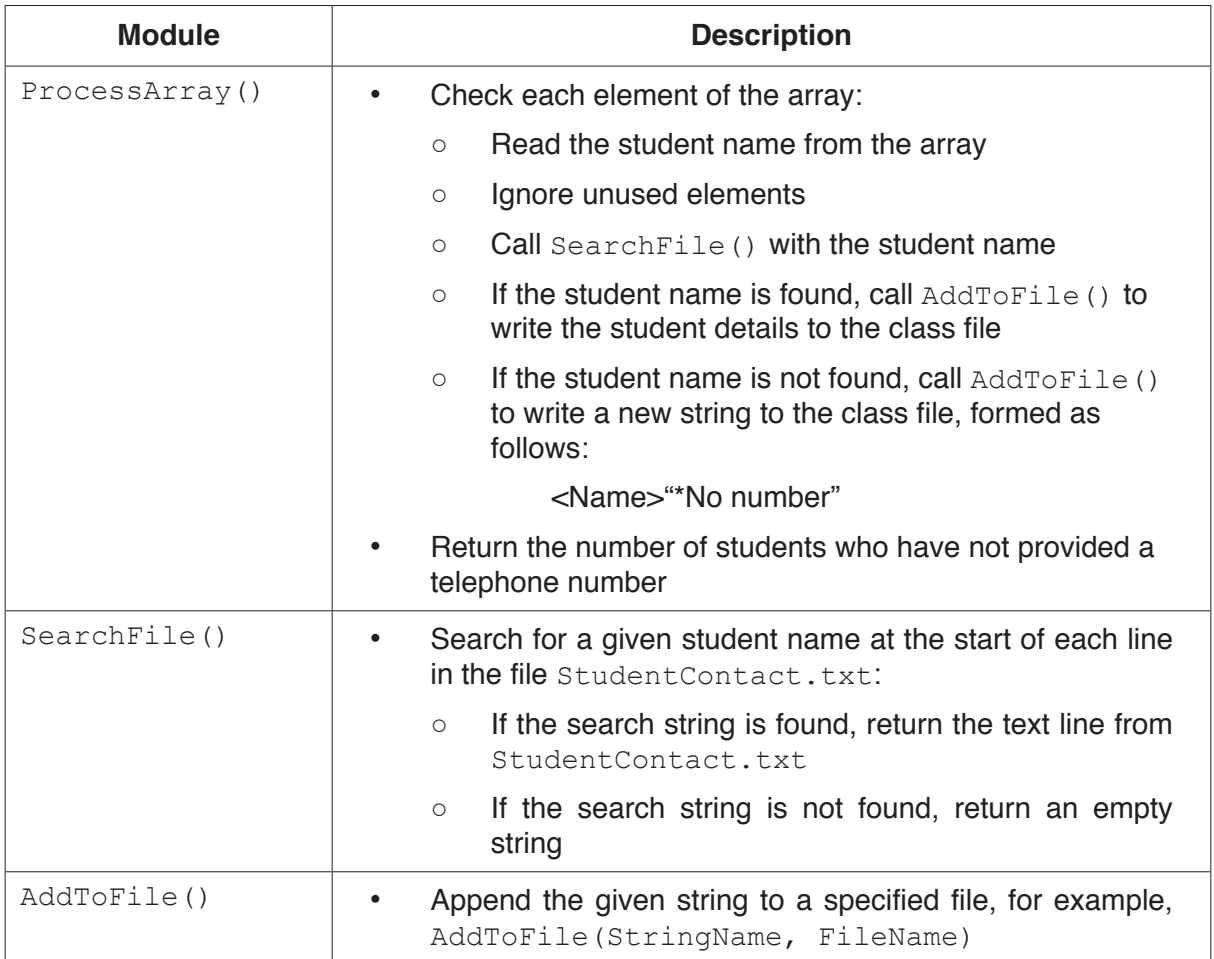

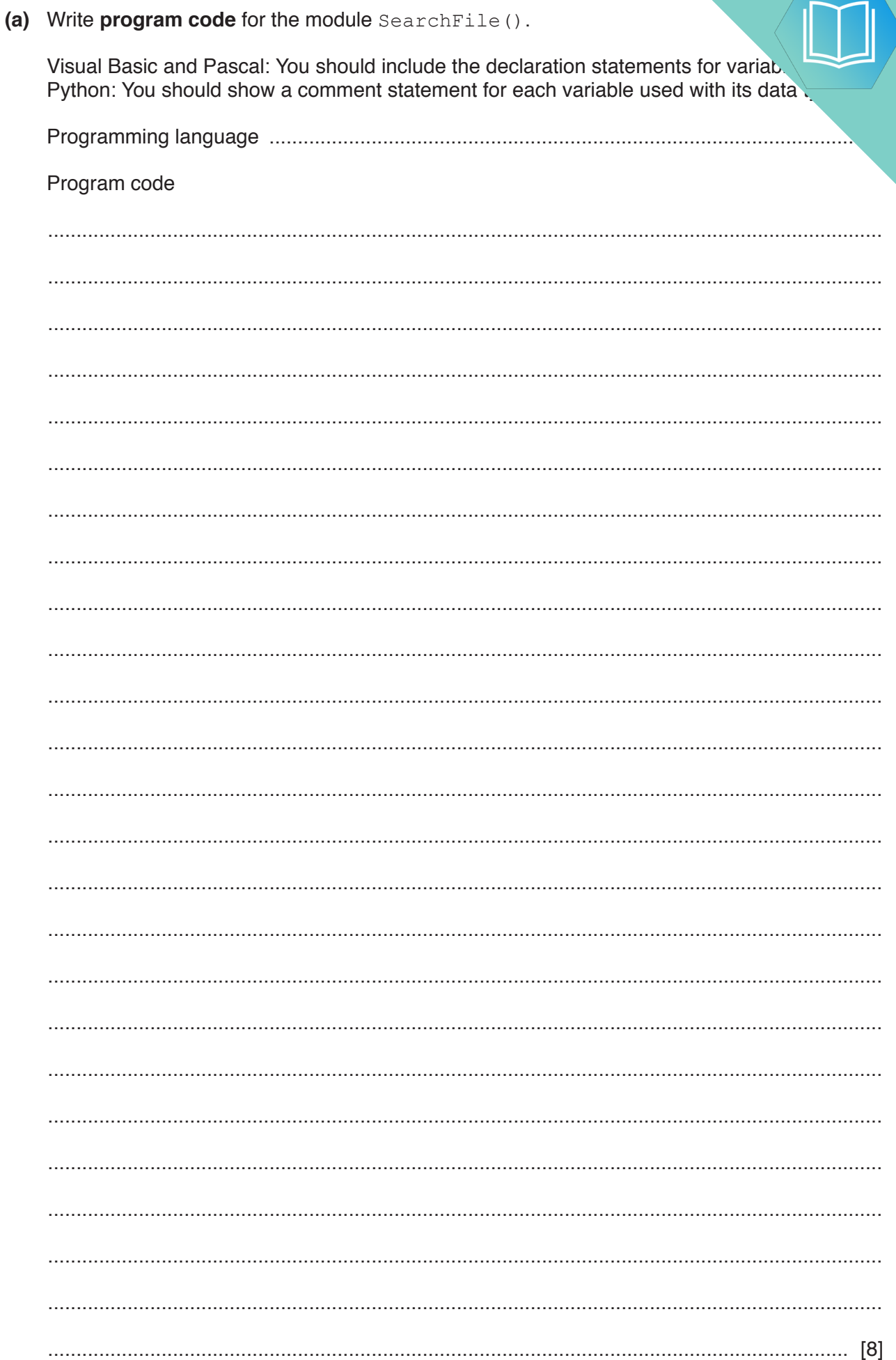

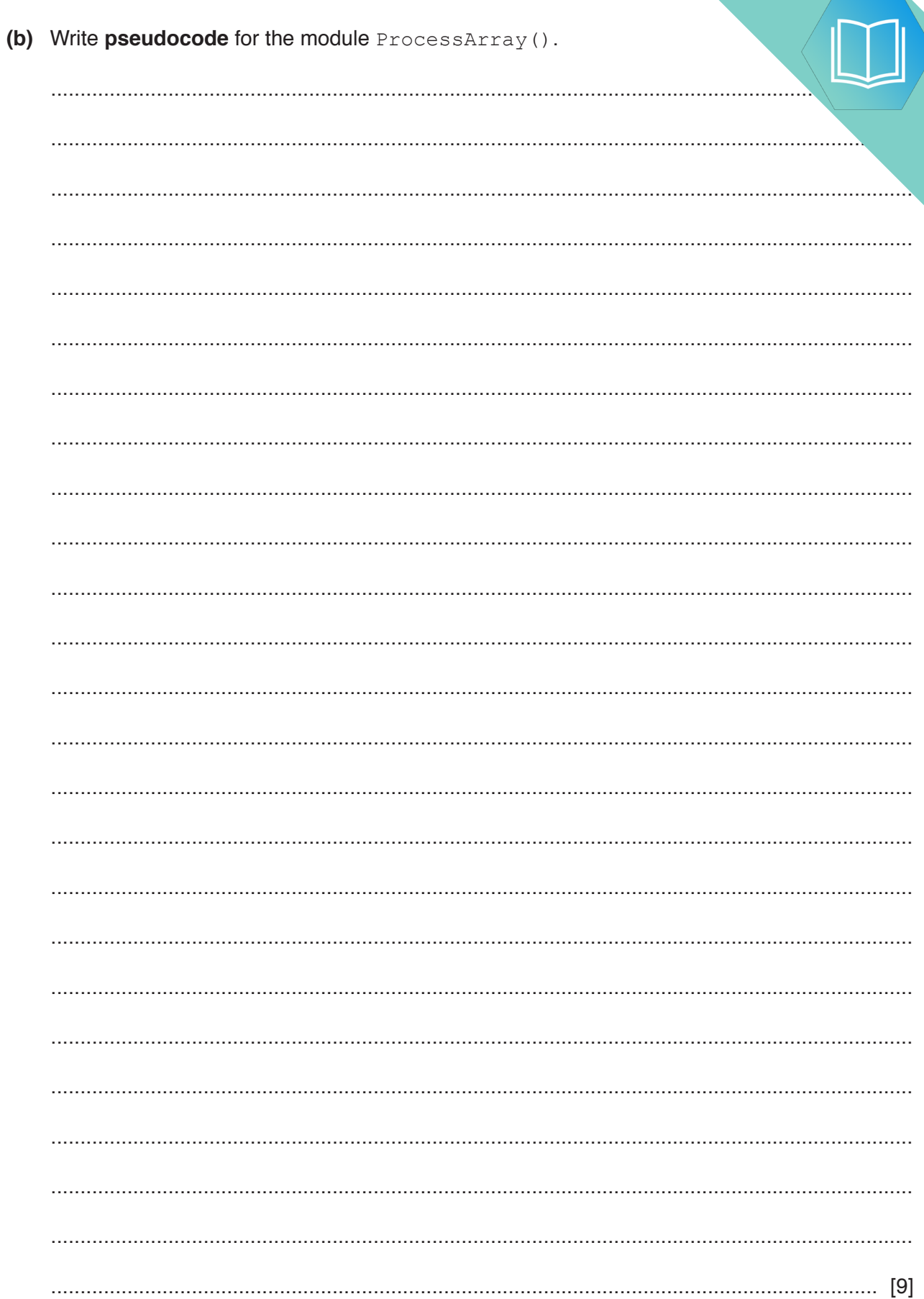

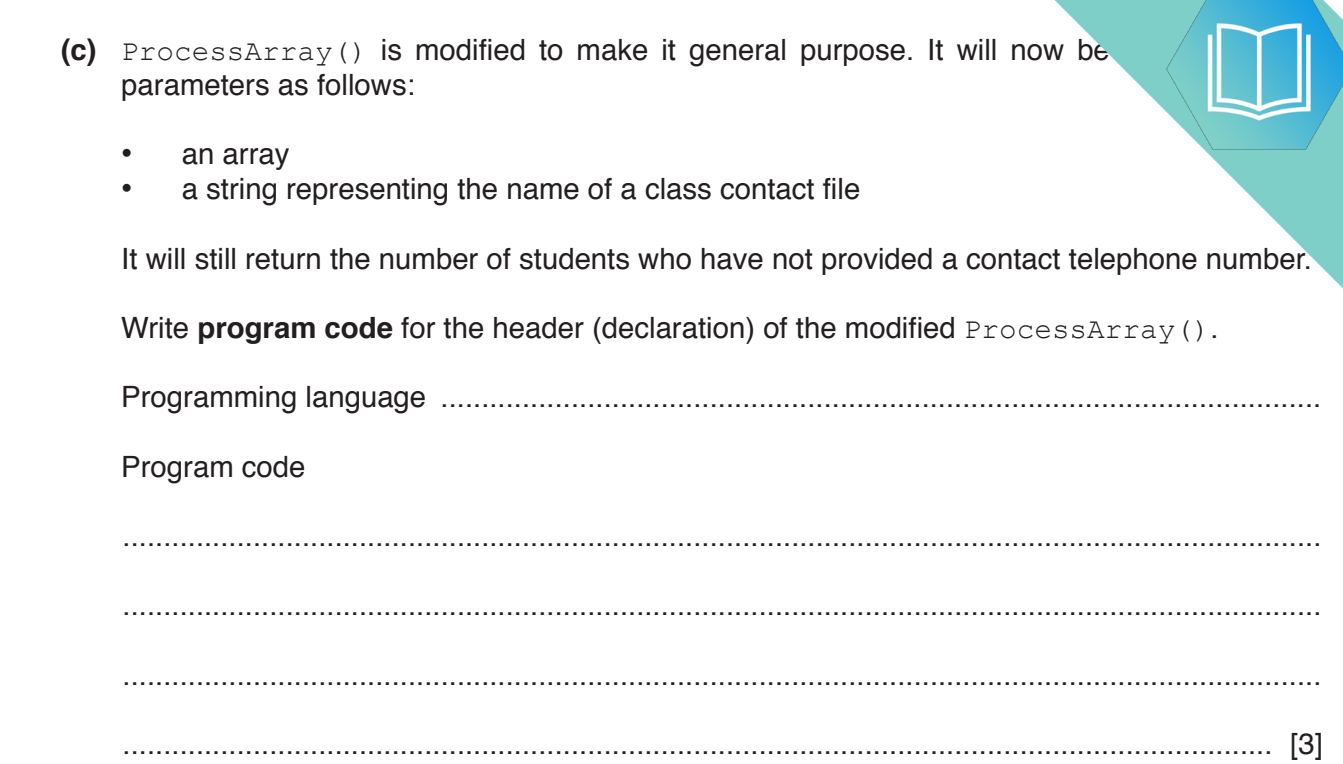

#### **Appendix**

#### **Built-in functions (pseudocode)**

Each function returns an error if the function call is not properly formed.

MID(ThisString : STRING, x : INTEGER, y : INTEGER) RETURNS STRING returns a string of length  $y$  starting at position  $x$  from ThisString

```
Example: MID("ABCDEFGH", 2, 3) returns "BCD"
```
LENGTH(ThisString : STRING) RETURNS INTEGER returns the integer value representing the length of ThisString

Example: LENGTH("Happy Days") returns 10

LEFT(ThisString : STRING, x : INTEGER) RETURNS STRING returns leftmost x characters from ThisString

Example: LEFT("ABCDEFGH", 3) returns "ABC"

RIGHT(ThisString : STRING, x : INTEGER) RETURNS STRING returns rightmost  $x$  characters from ThisString

Example: RIGHT("ABCDEFGH", 3) returns "FGH"

INT(x : REAL) RETURNS INTEGER returns the integer part of  $x$ 

Example: INT(27.5415) returns 27

NUM\_TO\_STRING(x : REAL) RETURNS STRING returns a string representation of a numeric value.

**Example:** NUM\_TO\_STRING(x) returns "87.5" if x has the value 87.5 Note: This function will also work if  $x$  is of type INTEGER

STRING TO NUM(x : STRING) RETURNS REAL returns a numeric representation of a string.

**Example:** STRING TO NUM(x) returns 23.45 if x has the value "23.45" Note: This function will also work if  $x$  is of type CHAR

#### **Operators (pseudocode)**

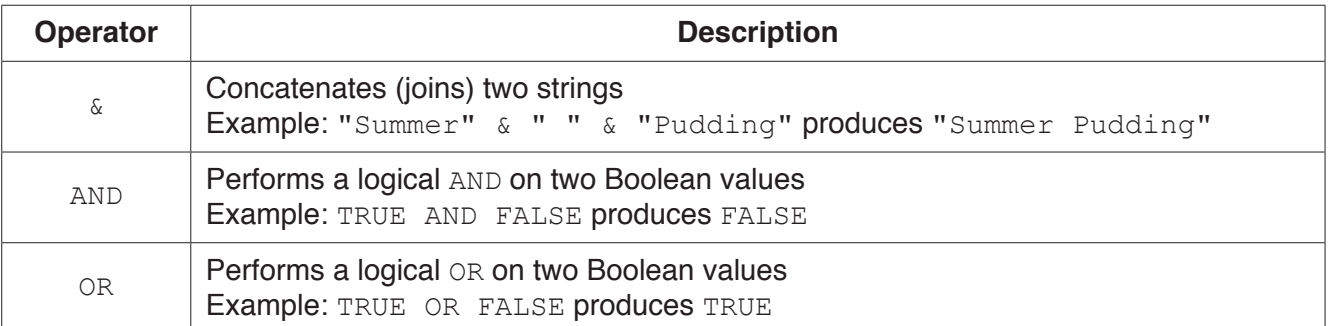

**18**

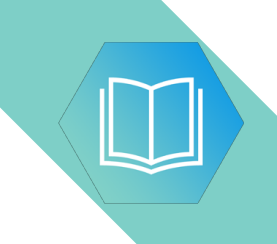

**BLANK PAGE**

### QUESTION 20.

**6** Account information for users of a library is held in one of two text files; UserLis UserListNtoZ.txt

The format of the data held in the two files is identical. Each line of the file is stored as a string that is contains an account number, name and telephone number separated by the asterisk cha.  $('*)$  as follows:

**12**

<Account Number>'\*'<Name>'\*'<Telephone Number>

An example of one line from the file is:

"GB1234\*Kevin Mapunga\*07789123456"

The account number string may be **six** or **nine** characters in length and is **unique for each person**. It is made up of alphabetic and numeric characters only.

An error has occurred and the same account number has been given to different users in the two files. There is **no** duplication of account numbers **within each individual file**.

A program is to be written to search the two files and to identify duplicate entries. The account number of any duplicate found is to be written to an array, Duplicates, which is a 1D array of 100 elements of data type STRING.

The program is to be implemented as several modules. The outline description of three of these is as follows:

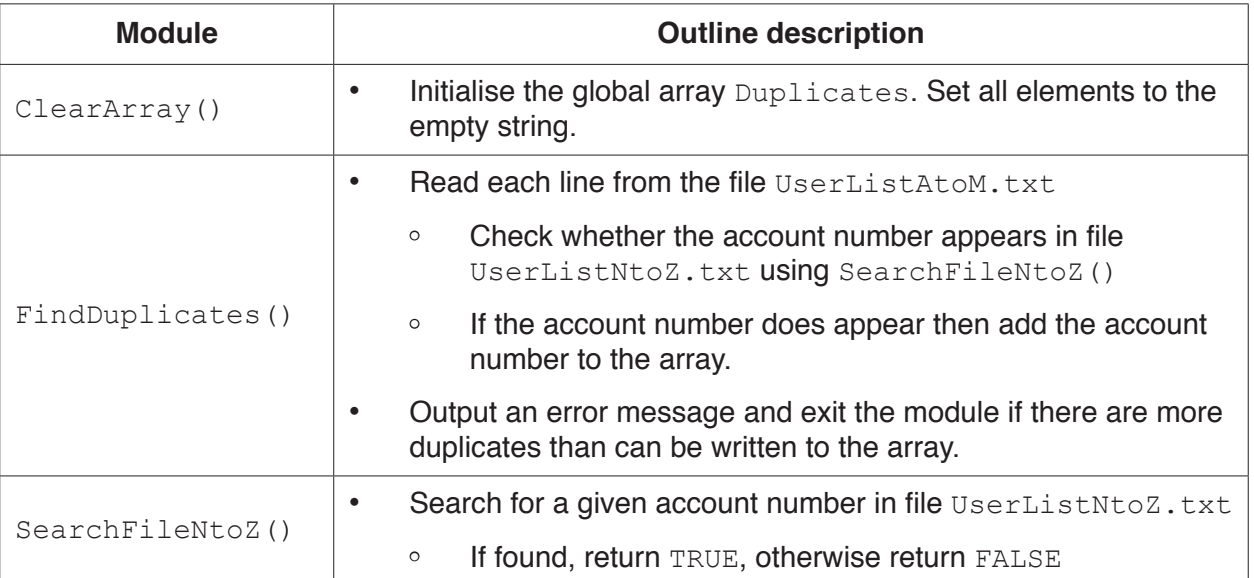

**(a)** State **one** reason for storing data in a file rather than in an array.

................................................................................................................................................... ............................................................................................................................................. [1]

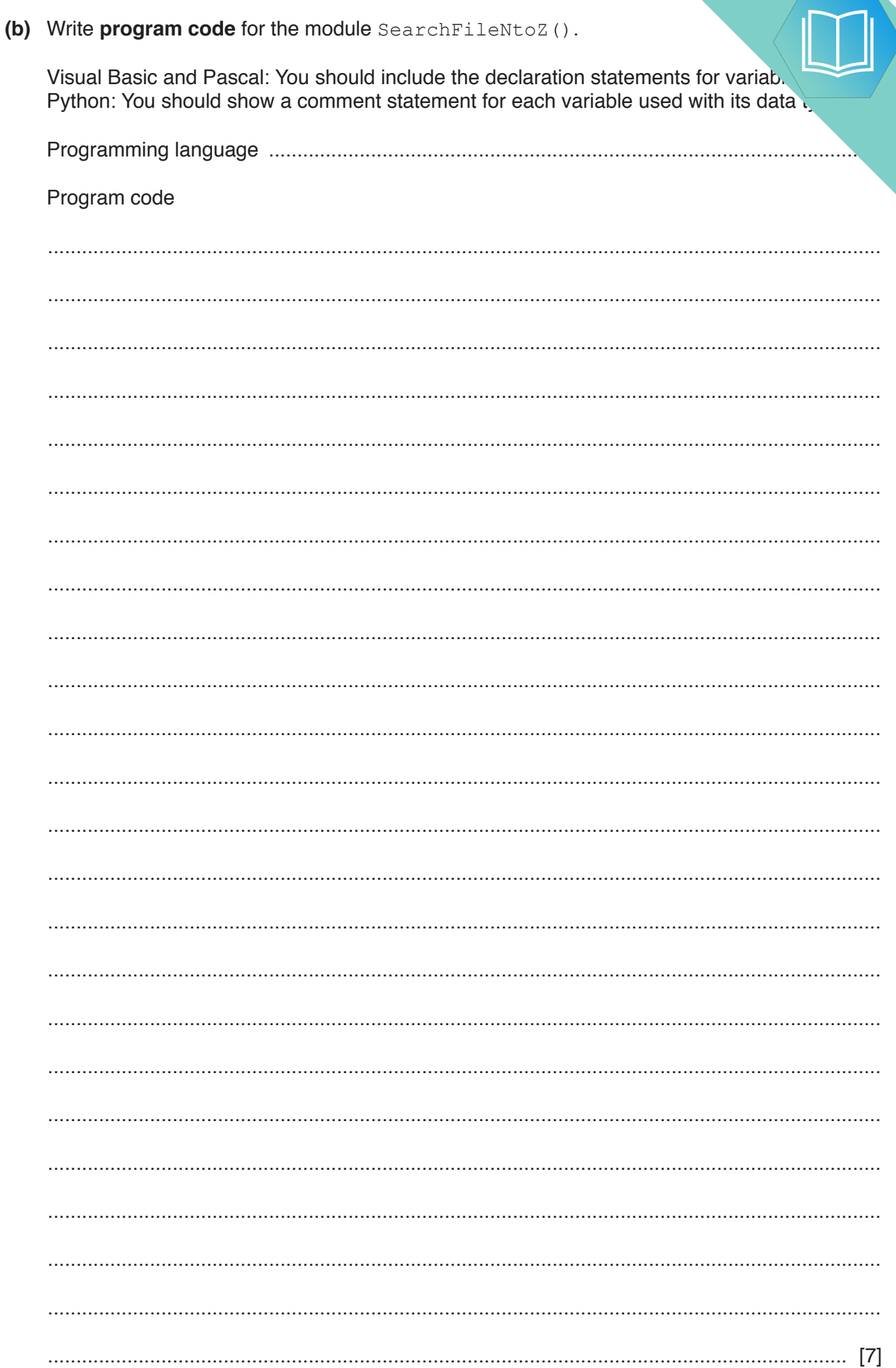

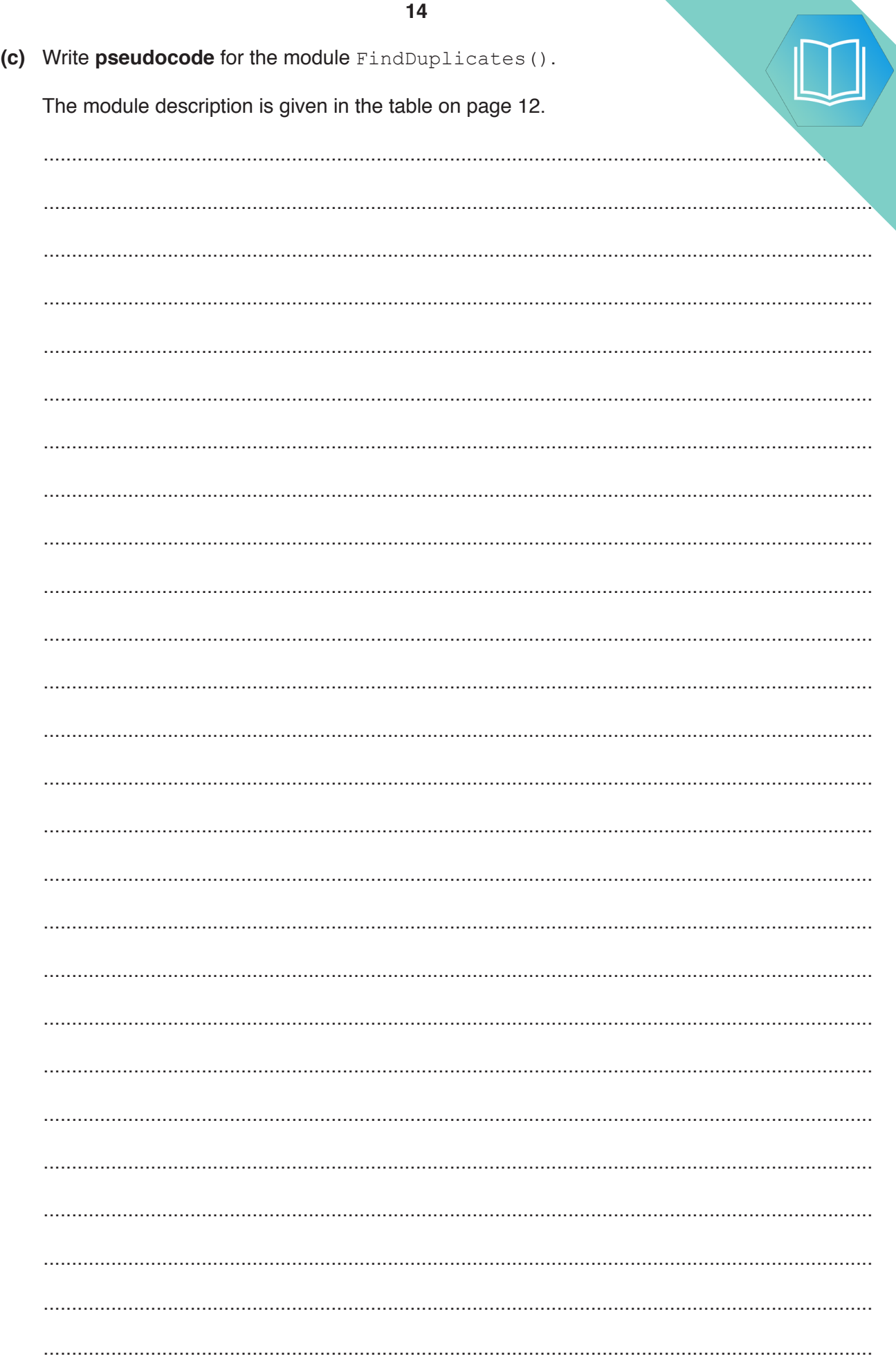

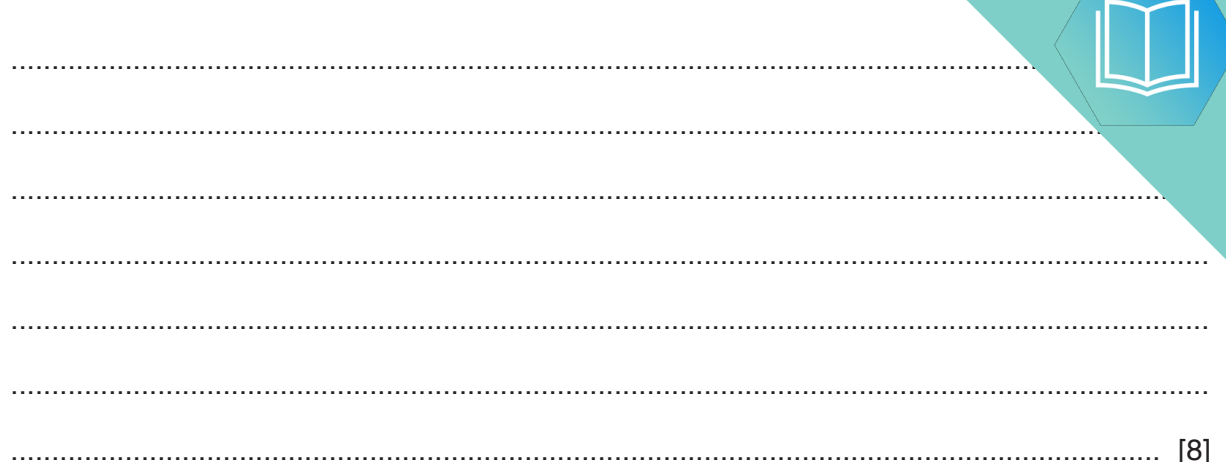

(d) ClearArray () is to be modified to make it general purpose. It will be used to initialise any 1D array of data type STRING to any value.

It will now be called with three parameters as follows:

- $1.$ The array
- The number of elements<br>The initialisation string  $2.$
- $3.$

You should assume that the lower bound is 1.

(i) Write pseudocode for the modified ClearArray () procedure.

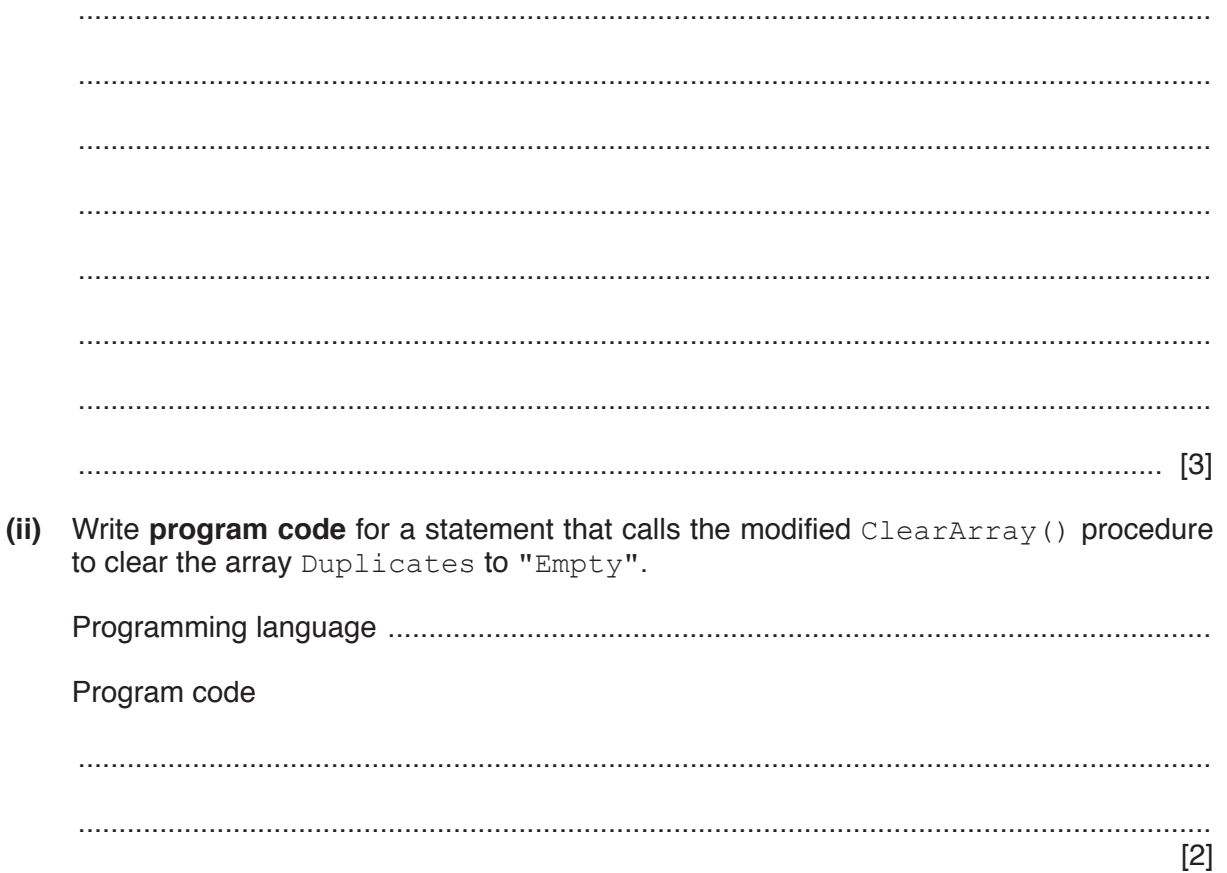

### **Appendix**

### **Built-in functions (pseudocode)**

Each function returns an error if the function call is not properly formed.

MID(ThisString : STRING, x : INTEGER, y : INTEGER) RETURNS STRING returns a string of length  $y$  starting at position  $x$  from ThisString

Example: MID("ABCDEFGH", 2, 3) returns "BCD"

LENGTH(ThisString : STRING) RETURNS INTEGER returns the integer value representing the length of ThisString

Example: LENGTH("Happy Days") returns 10

LEFT(ThisString : STRING, x : INTEGER) RETURNS STRING returns leftmost x characters from ThisString

Example: LEFT("ABCDEFGH", 3) returns "ABC"

RIGHT(ThisString: STRING, x : INTEGER) RETURNS STRING returns rightmost x characters from ThisString

Example: RIGHT("ABCDEFGH", 3) returns "FGH"

INT(x : REAL) RETURNS INTEGER returns the integer part of  $x$ 

**Example: INT (27.5415) returns 27** 

NUM TO STRING(x : REAL) RETURNS STRING returns a string representation of a numeric value. Note: This function will also work if  $x$  is of type INTEGER

Example: NUM\_TO\_STRING(87.5) returns "87.5"

STRING TO NUM( $x$  : STRING) RETURNS REAL returns a numeric representation of a string. Note: This function will also work if  $x$  is of type CHAR

Example: STRING TO NUM ("23.45") returns 23.45

ASC(ThisChar : CHAR) RETURNS INTEGER returns the ASCII value of ThisChar

Example: ASC('A') returns 65

CHR(x : INTEGER) RETURNS CHAR returns the character whose ASCII value is  $x$ 

Example: CHR(87) returns 'W'

#### UCASE(ThisChar : CHAR) RETURNS CHAR returns the character value representing the upper case equivalent of ThisChar If ThisChar is not a lower case alphabetic character, it is returned unchanged.

Example: UCASE('a') returns 'A'

### **Operators (pseudocode)**

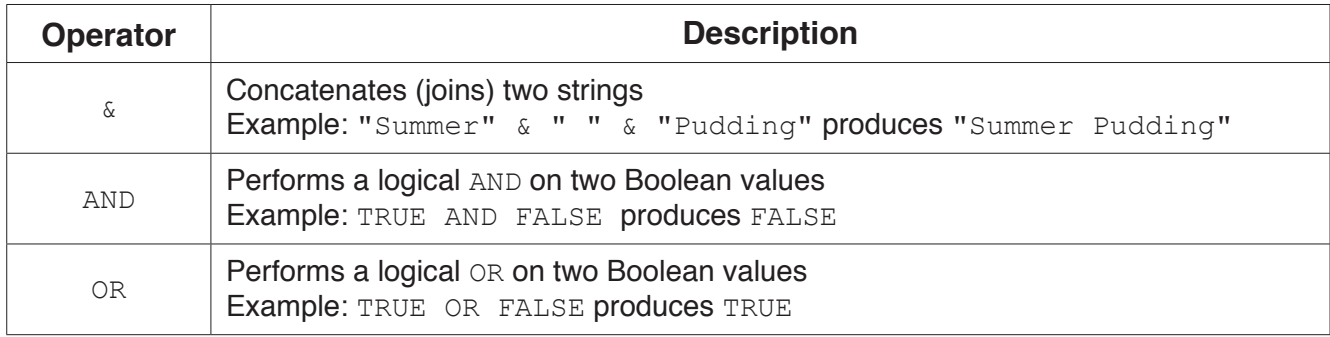

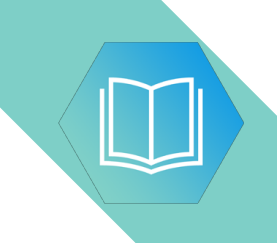

**BLANK PAGE**

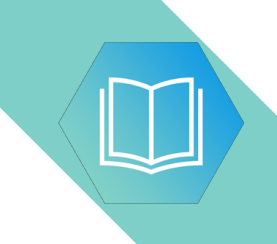

**BLANK PAGE**

### QUESTION 21.

**6** A text file, Library.txt, stores information relating to a book collection. The pieces of information about each book on separate lines of the file, as follows:

**12**

```
Line n: <Book Title>
Line n + 1: <Author Name>
Line n + 2: \langle ISBN>
Line n + 3: <Location>
```
Information is stored as data strings.

Information relating to two books is shown:

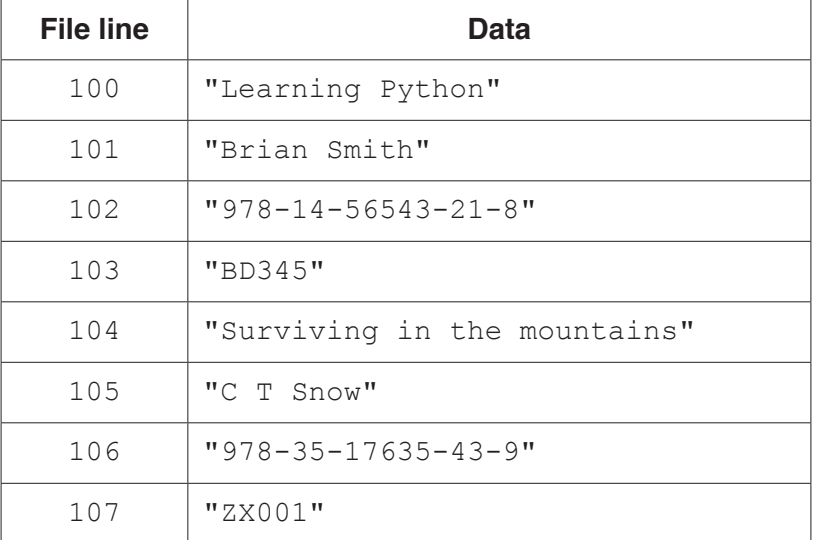

**(a) (i)** A function, FindBooksBy(), will search Library.txt for all books by a given author.

The function will store the Book Title and Location in the array Result, and will return a count of the number of books found.

Array Result is a global 2D array of type STRING. It has 100 rows and 2 columns.

Write **pseudocode** to declare the array Result.

........................................................................................................................................... ........................................................................................................................................... ..................................................................................................................................... [3]

- **(ii)** Function FindBooksBy() will:
	- receive the Author Name as a parameter
	- search Library.txt for matching entries
	- store the Book Title and Location of matching entries in the Result array
	- return an integer value giving the number of books by the author that were found.

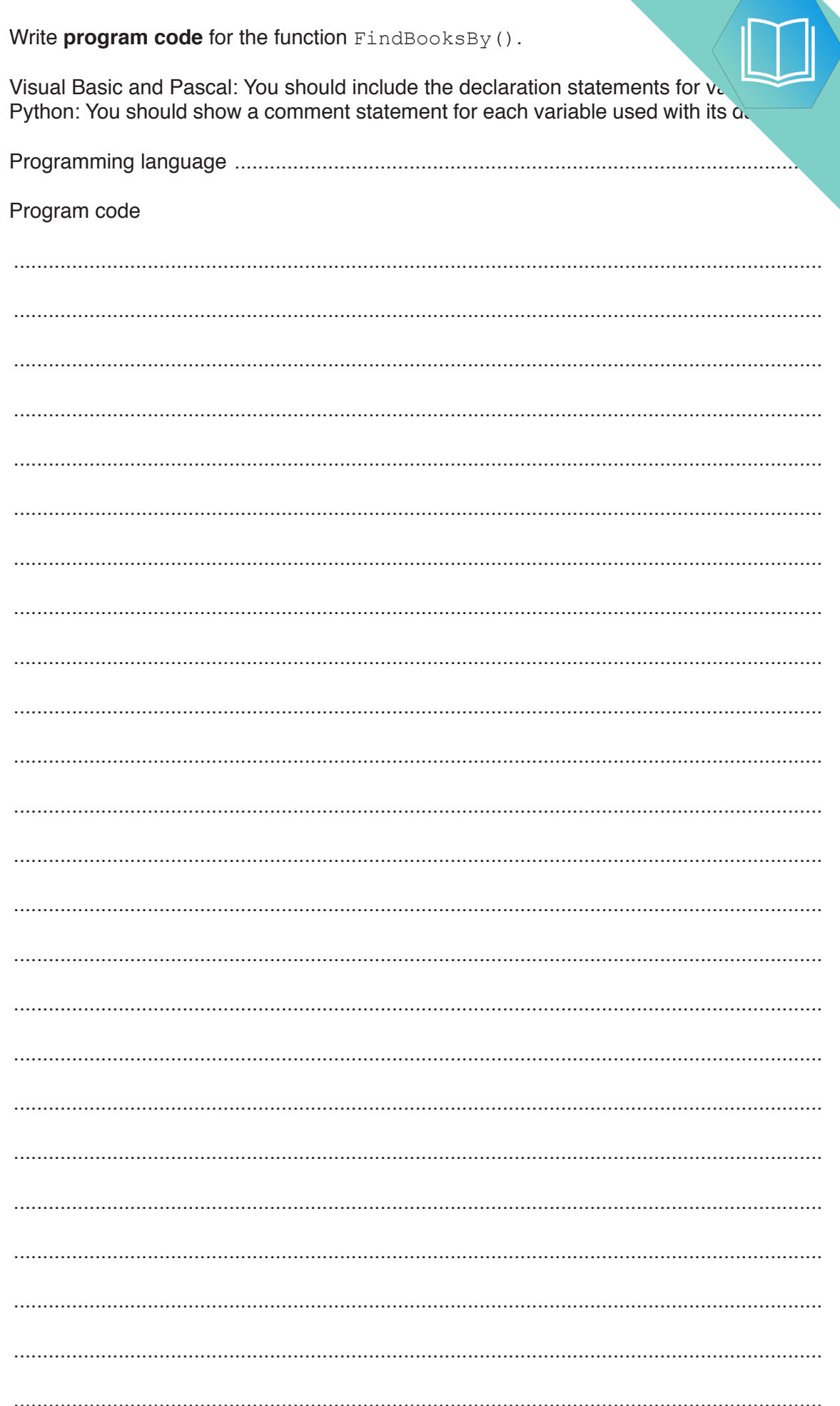

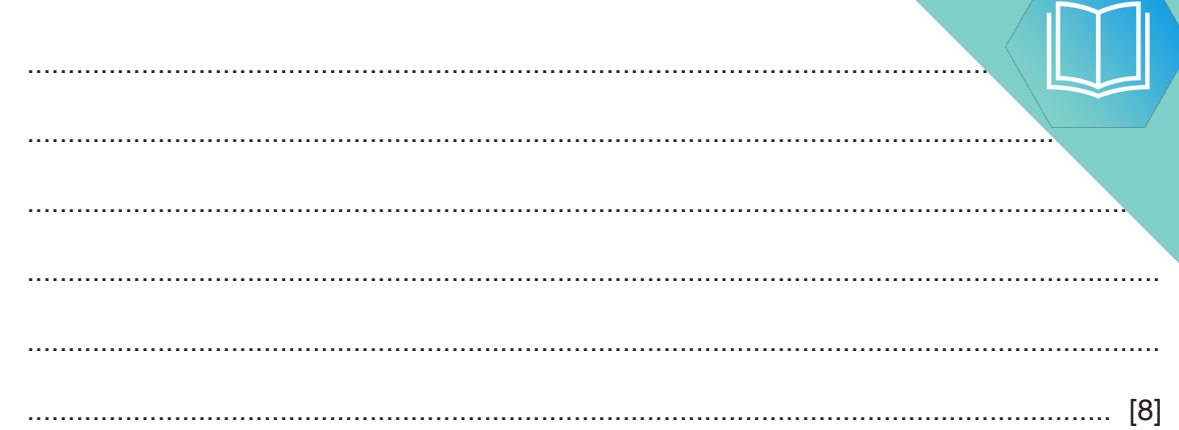

**(b)** The function FindBooksBy() has already been called and has stored values in the array Result.

The procedure, DisplayResults(), will output the information from the array.

The procedure receives the following two parameters:

- a string containing the author name
- an integer value representing the number of books found

The output should be formatted as in the following example:

 Books written by: Brian Smith Title Location Learning Python BD345 Arrays are not lists CZ562<br>Learning Java CZ589 Learning Java

Number of titles found: 3

If no books by the author are found, the following should be output:

Search found no books by: Brian Smith

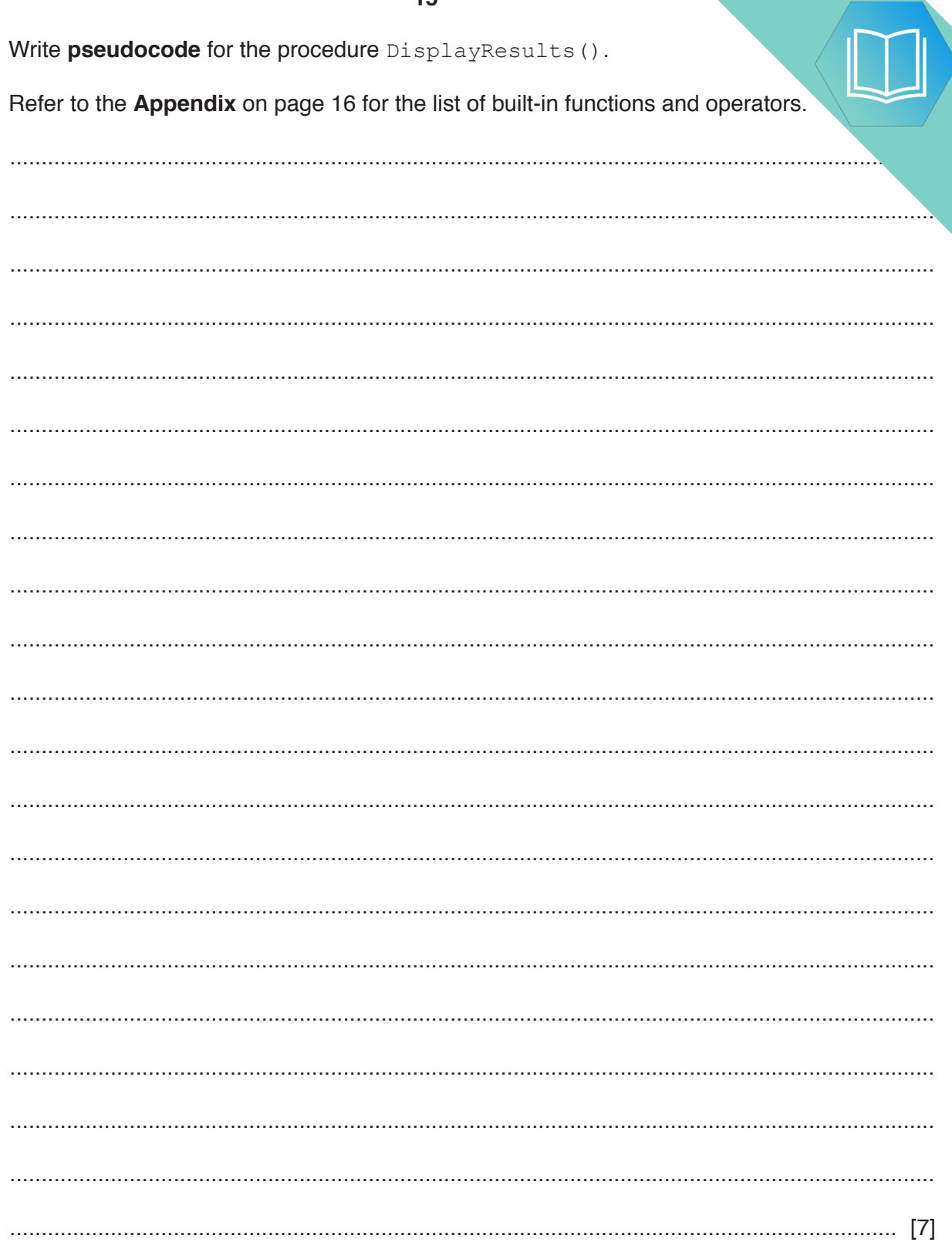